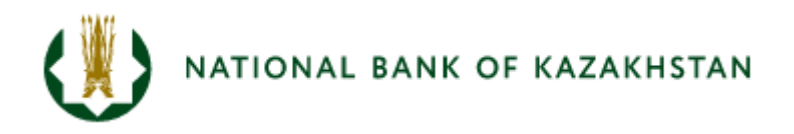

# Building a Large Bayesian Vector Autoregression Model for Kazakhstan

**Monetary Policy Department Working paper No.2021-1**

Konstantin Orlov

The working papers and research notes of the National Bank of the Republic of Kazakhstan ("the NBRK") are intended to disseminate the deliverables of the NBRK research work as well as other studies of the NBRK staff. The working papers are disseminated with a view to encourage discussions. Opinions expressed in the Paper express the author's personal attitude and may not coincide with the NBRK's official position.

Building a Large Bayesian Vector Autoregression Model for Kazakhstan **NBRK – WP – 2021-1**

© National Bank of the Republic of Kazakhstan

# **Building a Large Bayesian Vector Autoregression Model for Kazakhstan**

### Konstantin Orlov<sup>1</sup>

### **Abstract**

With a view to forecast the key macro indicators, in the recent years, the central banks worldwide as well as different international organizations have been actively developing and using the tools of the Bayesian vector autoregression models. This Paper presents the conducted assessment of their effectiveness in forecasting the economic activity, inflation, exchange rate and TONIA rate in Kazakhstan for various horizons up to one year in comparison with simpler models; it also shows the practicability of using such models. The search for optimum parameters of the estimated BVAR-model was conducted on the basis of forecast accuracy on the test sample.

*Key Words: forecasts of macroeconomic indicators, Bayesian vector autoregression models, Bayesian methods.*

*JEL-classification: C32, C52, C53, C82, E17*

**.** 

<sup>1</sup>Konstantin Orlov is the chief specialist-analyst, Division of Macroeconomic Research and Forecasting, Monetary Policy Department of the National Bank of the Republic of Kazakhstan National Bank of the Republic of Kazakhstan. E-mail: [Konstantin.Orlov@nationalbank.kz](mailto:Konstantin.Orlov@nationalbank.kz)

# **Contents**

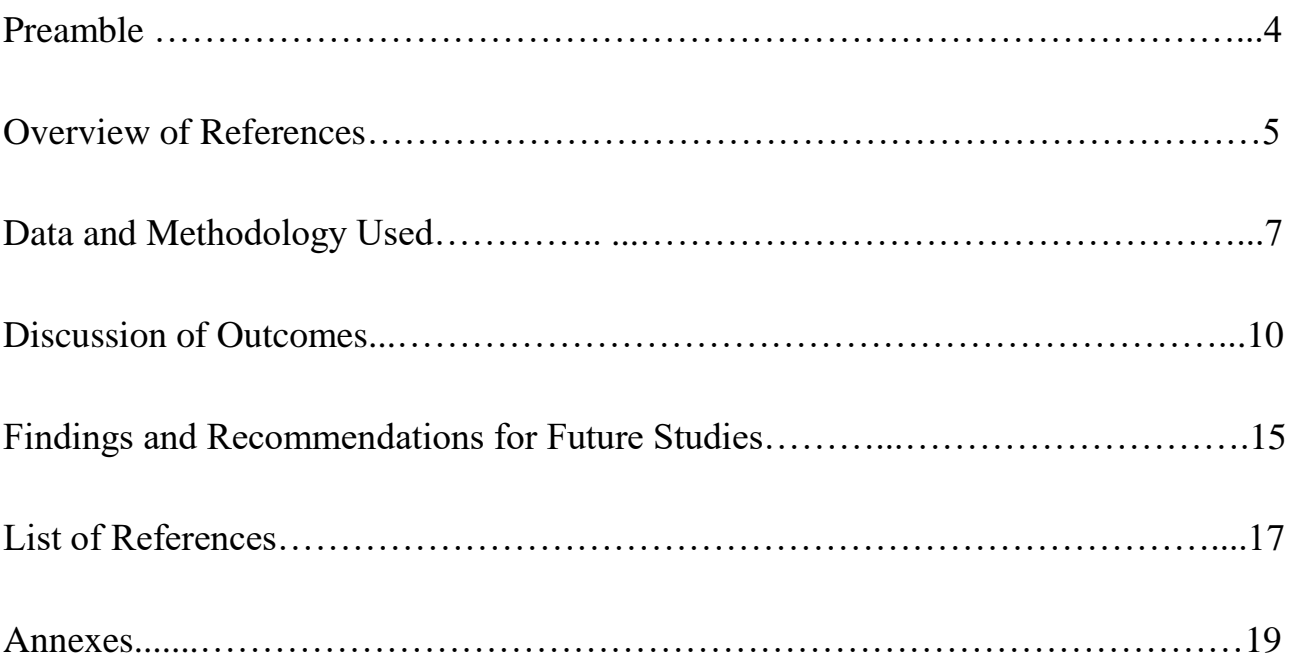

## **1. Preamble**

**.** 

As part of the monetary policy implementation, central banks need a complete understanding of not only the current economic situation, but also of the forecasting dynamics of key macroeconomic indicators. Based on the forecasts, monetary policy decisions are made and communication with the public is established.

To that end, the central bank staff engaged in the macroeconomic forecasting have an ongoing assignment to build and fine-tune assessment approaches that take into account the entire volume of useful information available at the time of forecasting. The National Bank of Kazakhstan makes this effort on a regular basis.

So, a short-term (up to 1 year) inflation forecasting (Tuleuov О., 2017) is carried out by combining forecasts from different models based on their accuracy over the testing period. Such models include multiple regression models (OLS), random walk models (RW), linear trend models (LTAR) and Bayesian vector autoregression models (BVAR).

As for the economic activity forecasts, the study (Mekenbayeva К. and Zhuzbayev A., 2017) presented the main methods of short-term forecasting of GDP. which, when combined, result in the final forecast. Such methods include multiple regression models (OLS), autoregression models (ARIMA), Bayesian autoregression models (BVAR) as well as mixed-data sampling models (MIDAS). There was a similar combination of forecasts also in the study (Zhuzbayev А., 2017) for estimation of short-term economic indicator<sup>2</sup>, where multiple regression models, autoregression models (AR-models), and Bayesian vector autoregression models (BVAR) were used as the base models.

In addition to the forecast combination, which allows taking into account the advantages of several methods, in the study (Orlov, 2019) the GDP was forecasted by constructing and evaluating a dynamic factor model. Assessment of factors for several sectors (real and external, financial, monetary, price) enabled to cover a fairly wide set of monthly data in estimation of the quarterly equation for GDP.

Besides, in the study (Mekenbayeva K., Musil K., 2017), assessments of factors were built on the basis of quarterly surveys of enterprises in the real sector conducted by the National Bank and served as explanatory variables in determining the output gap in the current quarter.

As it follows from the above, at present the National Bank of Kazakhstan is already using BVAR-models with a view to forecast the economic activity (STEI and GDP) and inflation. However, such models have not been discussed separately. To this end, the purpose of this study was to analyze the forecasting accuracy of the BVARmodels under various prior distributions and various parameters of the prior distribution itself.

As a result, the assessment of efficiency of constructed BVAR-models in forecasting the economic activity, inflation, exchange rate and TONIA index for various horizons of up to one year as compared to simpler models was conducted and practicability of using such models was shown.

<sup>&</sup>lt;sup>2</sup> Short-term economic indicator (STEI) is a monthly indicator that characterizes a change in the physical output in key sectors of Kazakhstan's economy: the industry, construction, agriculture, trade, transport and communication.

The paper consists of several parts. The second section provides an overview of references that descries various aspects of the BVAR-model estimation, the third section describes the used data and the methodology of searching for optimum parameters of a BVAR-model while ensuring the forecasting accuracy versus alternative models. The fourth section shows the outcomes of the search for optimum parameters as well as gives a comparison of the forecasting accuracy on various forecasting horizons and with a different number of variables. Finally, the fifth section presents findings and recommendations for future studies.

## **2. Overview of References**

Any vector autoregression model (including a Bayesian model) is presented as  $y_t = \sum_{k=1}^r A^r y_{t-r} + c + \varphi Z_t + \epsilon_t, (1)$ 

where  $y_t = (y_{1,t}, ..., y_{m,t})'$  vector of m values of endogenous variables at the time t, r – number of lags,  $A^r$  – a coefficient matrix with r lag of dimension  $m \times m$ , c – dimensional constant vector  $m, Z_t$  – vector of d values of exogenous factors at time t,  $\varphi$  – coefficient matrix of exogenous factors of dimension  $m \times d$ ,  $\epsilon_t$  – random error vector of equations at time t of dimension  $m, \epsilon_t \sim N(0, \Sigma)$ ,  $\Sigma$  – covariance matrix m of equations in the dimension  $m \times m$ , or in short

$$
y'_t = x'_t B + \epsilon'_t, \ (2)
$$

where  $B = (A^1, ..., A^r, c, \varphi)'$  – dimension matrix  $(mr + d + 1) \times m$ ,  $x_t =$  $(y'_{t-1}, ..., y'_{t-r}, 1, Z'_{t})$  – dimension vector  $mr + d + 1$ .

Going directly to the history of application of the Bayesian approach to vector autoregression and basic methods, one should note that the Bayesian approach itself is the dependence of the statistical data under consideration on a family of parameters that are random variables themselves (a detailed review of the Bayesian approach in statistics - Ayvazyan, 2008). Having only a prior distribution of parameters before the observations, after actual implementation of data an updated, the so-called posterior distribution of parameter probabilities is calculated with the help of the Bayes formula:

# $p(\theta|y) = p(\theta)p(y|\theta)/\int p(\theta)p(y|\theta)d\theta \propto p(\theta)p(y|\theta),$  (3)

where  $p(\theta|y)$  – posterior distribution of parameter probabilities,  $p(\theta)$  – prior distribution of parameter,  $p(y|\theta)$  – likelihood function.

An assumption about a multidimensional normal distribution of random errors in the type (2) BVAR-model allows obtaining the likelihood function for endogenous variables depending on parameters. Prior distribution of the parameter vector itself is determined via the distribution of individual elements of coefficient matrices  $B$  and covariance matrix Σ.

In turn, the use of the Bayesian approach became popular due to the fact that in evaluation of VAR models with a large number of variables, moderate number of lags and a relatively small number of observations, the problem of excessive parameterization could arise when the number of estimated parameters was too large in relation to the sample size, which could lead to biased estimates of the coefficients and, ultimately, to poor quality forecasts (for example, Gupta, Kabundi, 2008).

The idea of using the Bayesian approach to vector autoregressions was based on the principle of reducing the redundant parameterization described above in the presence of a large amount of data. Another popular reduction technique is the use of factor models. In the context of Kazakhstan, these methods are discussed in the studies (Mekenbayeva K., Musil K., 2017) and (Orlov, 2019).

Researchers from the University of Minnesota and the Federal Reserve Bank of Minneapolis were the first to use the Bayesian approach method in the studies (Litterman,1980, 1986) and (Doan, Litterman, and Sims 1984), whereby the most popular and simple method of selecting a prior parameter distribution (with further modifications – for example, the paper by Sims, Zha, 1998) was given the name of Litterman, Litterman-Minesota or simply Minnesota.

The Minnesota prior distribution implies that elements in the coefficient matrix  $B$  are distributed normally, a prior mean for the first lag of own variable may be set (usually, for stationary data it is taken to be equal to 0, and for non-stationary data  $-$ 1), and for the rest of coefficients is equal to zero. Thus, a prior distribution is based on the assumption that variables behave as AR(1)-processes, including white noise and random walk. Having said this, prior standard variances are presented as

$$
V_{i,j}^r = \begin{cases} \left(\frac{\lambda_1}{r^{\lambda_3}}\right)^2, i = j\\ \left(\frac{\lambda_1 \lambda_2 \sigma_i}{r^{\lambda_3} \sigma_j}\right)^2, i \neq j, \end{cases} (4)
$$

where  $V_{i,j}^r$  – prior variance for coefficient of j-variable in *i*-equation with lag r, hyperparameters  $\lambda_1$ ,  $\lambda_2$ ,  $\lambda_3$  – set numerical values,  $\sigma_i$  – *i*-diagonal element of known covariance matrix of the residuals Σ.

The last matrix is calculated by evaluating the individual AR-models for each variable (single estimate) and constructing the corresponding VAR-model and estimating the residual covariance matrix, while assuming the diagonal form of such a matrix (diagonal estimate) or without imposing any restrictions (full estimate).

The main disadvantage of the Minnesota prior distribution is a rather strict constraint on the constancy of the residual covariance matrix. This limitation can be weakened by using the conjugate normal-inverse prior Wishart distribution. The latter distribution, like the Minnesota distribution, is conjugate, that is, the posterior and prior distributions belong to the same class of distributions, which enables to obtain an analytical form for the posterior distribution (Kadiyala, Karlsson, 1997).

Conjugate normal-inverse Wishart prior distribution is represented as

$$
\beta | \Sigma \sim N(\beta, H \otimes \Sigma) \quad (5)
$$
  
 
$$
\Sigma \sim I W(S, v) \quad (6),
$$

where  $\beta = vec(B)$  – vectorization of the coefficient matrix  $B$ ,  $\Sigma$  – covariance matrix of the residuals,  $\otimes$  symbol means the Kronecker product of matrices,  $IW$  – inverse Wishart distribution, matrices H, S and numerical value  $\nu$  – the set hyperparameters. Here, the  $\beta$  distribution coincides with the Minnesota distribution. Despite the fact that contrary to the Minnesota Distribution, the covariance matrix is not pre-determined, a dependence of the moments of prior distributions of parameters from each other for

different equations arises. Hence, both distributions are used in equal measure and there is no obvious preference of one method to the other.

Apart from the above distributions, independent normal-inverse Wishart prior distribution is applied, which requires using special numerical methods (Koop, Korobilis, 2010) and implies an independence between  $\beta$  and  $\Sigma$ , Sims-Zha approaches for structural VAR-models, 2012). The latter method assumes the structure of distribution of the normal-inverse Wishart prior distribution, however, it implies that hyperparameters of this distribution are also random values with hyperpriors from the given distributions (a hierarchy appears – hyperpriors determine the initial parameters). The values of hyperpriors correspond to the maximum of the system's likelihood function. In order to estimate the maximum, numerical methods from the МСМС (Мonte Carlo Markov Chain) family are used, such as the Metropolis– Hastings algorithm, the Gibbs algorithm (Chib, Siddhartha, 1995; Geman, Geman, 1984).

A detailed description of BVAR-models may be also found in the studies (Blake, Mumtaz, 2012) (Demeshev, Malakhovskaya, 2016, II).

As for practical studies, the Bayesian approach to vector autoregressions at present is widely used by leading central banks worldwide (for example, Banbura, Marta, Domenico Giannone, and Lucrezia Reichlin, 2010 for the EU and Bloor, Matheson, 2009 for the New Zealand). In turn, the studies of both the central banks' staff and other economists from emerging economies and the EAEU appear. So, in the Bank of Russia (Deryugina, Ponomarenko, 2015), they have built a BVAR-model by the GLP method and compared its forecast with alternative models; the Central Bank of Armenia (Pogosyan, 2015) compared a relative quality of BVAR and FAVARmodels concurrently; the National Bank of Belarus (Bezborodova, Michalenok, 2015) used the Bayesian approach method for assessing the monetary policy transmission mechanism; and at the Central Bank of Turkey (Öğünç, 2019), they compared a relative forecasting accuracy of several specifications of BVAR-models to get the inflation forecast. In addition, the forecasting quality of BVAR-models based on the Russian data was assessed in the studies (Lomivorotov, 2015) and (Demeshev, Malakhovskaya, 2015, 2016). The key conclusions in these papers are that BVAR-models in most cases outperform alternative models (autoregression and vector autoregression) and also that not always the greatest forecasting accuracy of BVAR-models for developing countries is achieved based on the maximum quantity of reviewed variables; this can be explained by the fact that time series are still not long enough.

# **3. Data and Methodology Used 3.1 Data Description**

In order to build the vector autoregression models on a monthly basis, the present study used 15 macroeconomic variables, 10 of which were endogenous and the rest were exogenous (Annex 1, Table 1). All monthly variables were taken from December 2004 through April 2020 and represented the basis index where December 2004 acted as the base. For quarterly VAR- and BVAR-models, 15 variables were also used (10 endogenous and 5 exogenous) in the basis form, with the  $4<sup>th</sup>$  quarter of 2004 being the

base. The monthly variables were translated into quarterly ones by averaging or replacing with the quarterly equivalents. Quarterly data were taken from the fourth quarter of 2004 to the first quarter of 2020. For those variables whose data became available after December 2020 (transfers from the National Fund), a value that was equal to 100 before the appearance of the data was assumed. The data from the Bureau of National Statistics with the ASPR of Kazakhstan (the BNS ASPR RK), National Bank of Kazakhstan (the NBRK), Kazakhstan Stock Exchange (KASE), Kazakhstan's Ministry of Finance, the US Energy Information Administration (EIA), and statistics authorities of China, Russia, and the European Union (the EU) served as the sources.

# **3.2 Methodology of the Searching Technique for an Optimum Set of the BVAR-Model Parameters and Ensuring its Forecasting Accuracy**

All derivations in this study were made with the help of Eviews software (a program code for a monthly BVAR-model from the family with 15 variables – Annex 2).

At first, for all variables, except the overnight interest rate index TONIA, the natural logarithm was taken. Further, all variables were exposed to the deseasonalization procedure by using the X13-ARIMA-SEATS standard method. Variables were both monthly and quarterly.

In order to build monthly vector autoregression models for 5 endogenous variables, the following data were used: on the short-term economic indicator (STEI), CPI, nominal exchange rate of the tenge against the US Dollar, TONIA index, money supply in the tenge; for 6 variables – an exogenous price of oil was added to the abovementioned variables; in respect of 15 variables – the following indicators have been additionally included: endogenous fixed capital investments, retail sales, real wages, price index in the manufacturing industry, new housing price index as well as exogenous transfers from the National Fund, the weighted average index of industrial output in the trading partner countries, inflation in Russia, production of oil and gas condensate.

In turn, for quarterly vector autoregression models with 5, 6 and 15 variables, the same data have been used, only except for STEI and external industrial output the GDP and the weighted average GDP of the trading partner countries were used, and fixed capital investments, real wages, retail sales and the housing price index were replaced with the gross fixed capital formation (GFCF), spending on final consumption, GDP deflator and GFCF deflator.

Further, in order to assess the forecast quality, the period of May 2018 through April 2020 was chosen as a test period for the monthly models, and for the quarterly models – the period from the  $2<sup>nd</sup>$  quarter of 2018 to the 4<sup>th</sup> quarter of 2019. Despite the fact that forecasts can be made for all endogenous variables of the model, 4 key variables – STEI (for the quarterly model – GDP), CPI, exchange rate, and TONIA were selected for the analysis.

In order to assess the degree of accuracy of the BVAR-model forecasts for such variables, alternative models have been taken – a naïve model (white noise for TONIA as a stationary variable and a shifted random walk for the rest of non-stationary

variables) and the same VAR-model. The choice of such models was stipulated by the fact that in essence such models represent extreme points of the family of prior distribution parameters of the reviewed BVAR-models, when a completely zero variance of the parameters excludes the possibility of relying on the data, thus resulting in a naive model; and when the variance is equal to infinity there is no a priori knowledge of the parameters, which leads to the estimation of the coefficients only through the data, that is, to the VAR model.

The overall scheme of getting an optimum BVAR-model and assessing its quality versus alternative models looked as follows:

- forecasts of the abovementioned key variables for 1, 3, 6, 9, 12 months ahead (for 1, 2, 3, 4 quarters ahead for the quarterly models) were performed for each point within the test period with the use of alternative models. In doing so, if the forecasting horizon went beyond the test period, the forecast was not performed and the models were constantly revaluated from the very beginning of the sample to the point within the test period (the so-called landmark window strategy). Apart from that, in order to simplify the outcome presentation, forecasts beyond the selected months were not stored. Finally, the VAR-model was evaluated for various lags from 1 to 5 for the monthly data and from 1 to 4 for the quarterly data with an aim to compare the forecasting accuracy with the relevant BVARmodel;
- for each forecasting month (quarter), a root-mean-square error (RMSE) of this variable was calculated for points within the test period; in doing so, only those points were taken where the forecast for the given number of months (quarters) ahead was lying within the test period. Moreover, for each forecasting month (quarter) an average RMSE of the model as an arithmetic mean of the RMSE of 4 key variables was then derived;
- for monthly and quarterly data, a cycle was launched for the BVAR parameters (separately for the Minnesota distribution and separately for the conjugate normal-inverse Wishart distribution). The number of lags (from 1 to 5 for the monthly data and from 1 to 4 for the quarterly data) served as parameters for both distributions, a prior mean of the coefficient at the first lag of own variable  $\mu_1$  (from 0 to 1 with a step of 0.2), the total rigidity of the system or a prior standard deviation of the coefficient at the first lag of own variable  $\lambda_1$  (from 0.2 to 1 with a step of 0.2), proportionality factor of the prior variance of coefficients at lags of other variables  $\lambda_2$  (from 0.19 to 0.99 with a step of 0.2), coefficient of the rate of reduction in a prior variance with the increase in the lag of variables  $\lambda_3$ (from 0.19 to 0.99 with a step of 0.2), as well as the method for evaluation of the covariance matrix of the residuals (uni method via autoregression models, diagonal, complete)
- at a pre-determined set of BVAR parameters similarly to a naïve model and VAR-model, the RMSE of key variables and the average RMSE of the entire model were evaluated
- for each monthly (quarterly) forecast and for each of the key variables, the ratio of RMSE of the BVAR-model to relevant indicators of alternative models was calculated. In addition, for each monthly (quarterly) forecast, the relevant ratio of the mean for the RMSE variables as the indicator of overall (average for key variables) relative forecast quality was computed;
- if the latter ratio is less than one for all forecasting horizons and both for the naïve model and the VAR-model, then we will say that this BVARmodel is "generally" forecasting better and we would call it a good model, while storing the values of such parameters;
- among the BVAR-models esteemed by the algorithm, attention is attracted by the models that, for each forecasting horizon and for each variable, give a minimum RMSE value and corresponding minimum ratios of the RMSE to the RMSE of alternative models as well as give minimum ratios of the average RMSE to the average RMSE of alternative models for each forecasting horizon. Both the minimum values themselves and the parameters at which they are obtained are stored (a similar procedure of optimum parameters – Kadiyala, Karlsson, 1997).

It should be noted that this procedure was performed for models with 5, 6, 15 variables.

# **4. Discussion of Outcomes**

**.** 

# **4.1 Outcomes of the Search for Optimum Parameters of BVAR-Models**

Based on the application results of the above described scheme in searching for optimum parameters of the BVAR-model ("the Scheme"), 67 500 monthly equations and 54 000 quarterly equations were estimated in total. The Scheme outcomes are presented in Tables 1 and 2. The first symbol means a type of a prior distribution (LM  $\overline{\phantom{a}}$  – Litterman-Minnesota, NW – a conjugate normal-inverse Wishart distribution); the  $2<sup>nd</sup>$  symbol – the number of variables in the model; the  $3<sup>rd</sup>$  symbol – the number of lags in the system, the  $4<sup>th</sup>$  symbol – a method for estimating the covariance matrix of the residuals ("uni" – Univariate AR, "diag" – Diagonal VAR, "full" – Full VAR); the  $5<sup>th</sup>$ - $8<sup>th</sup>$  symbols – the above described parameters  $\lambda_1$ ,  $\mu_1$ ,  $\lambda_2$ ,  $\lambda_3$ , respectively<sup>3</sup>. As follows from the results in respect of different forecasting horizons and different variables, there is no unique prior distribution, the number of variables and a set of parameters of the BVAR-model that would serve as "champions" for the majority of cases. Nonetheless, for the monthly TONIA index, a "victory" of the model with the normalinverse Wishart distribution, 5 variables and 5 lags is observed, and for the quarterly data the "victory" is given to the Minnesota distribution.

These outcomes indicate that the possibility of using only one BVAR model for forecasting several variables at a time and for various periods could be not quite

<sup>&</sup>lt;sup>3</sup> The Table shows not the parameter values themselves but the increment numbers whose range and limits were presented above.

optimal. Hence, the approach based on the concurrent use of different BVAR-models or their combination might be more justified and correct.

*Table 1*

# **A Set of Optimum Parameters and the View of a Monthly BVAR-Model, which Minimizes a Mean-Squared Error of the Forecast for the Given Variable and the Given Forecasting Horizon**

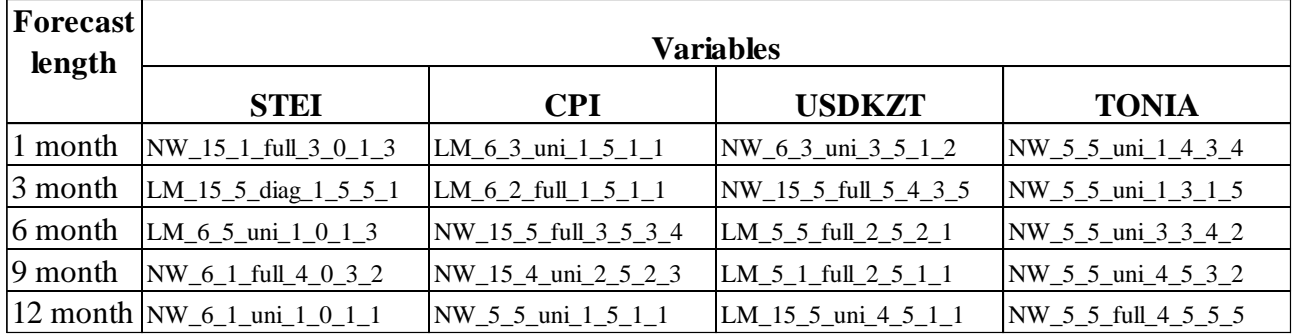

*Source: the author's derivations*

*Table 2*

# **A Set of Optimum Parameters and the View of a Quarterly BVAR-Model, which Minimizes a Mean-Squared Error of the Forecast for the Given Variable and the Given Forecasting Horizon**

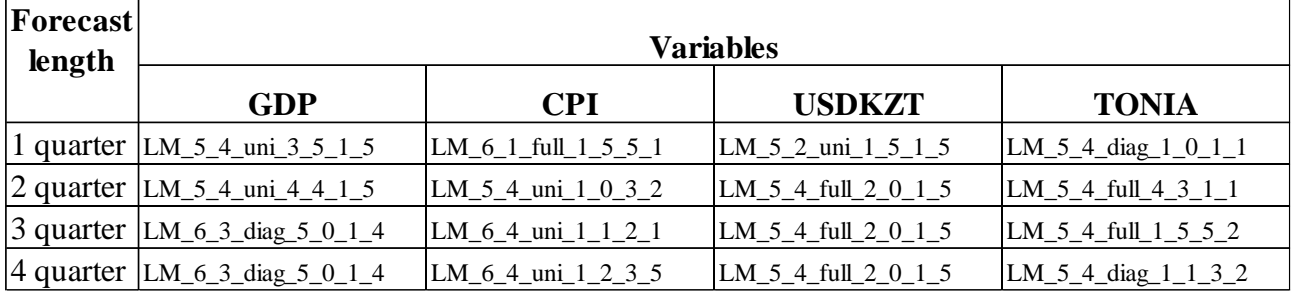

*Source: the author's derivations*

## **4.2 Forecast Accuracy**

Based on the Scheme's application, for each variable and each forecasting horizon, the minimum ratios of the RMSE of the BVAR-model to the RMSE of the two reviewed alternative models were found, and for each forecasting horizon - the ratio of the average on key variables RMSE in the context of the two classes of prior distribution and the number of variables in the system. The results of assessment of such relative accuracy of forecasts of the BVAR-model are put together in Tables 3-8.

*Table 3*

**The Ratio of the Average on Key Variables RMSE of the Monthly BVAR-Model of Two Types to the Same Values in the Naïve Model and VAR-Model for Given Forecasting Horizon and for Given Number of Variables in the Model**

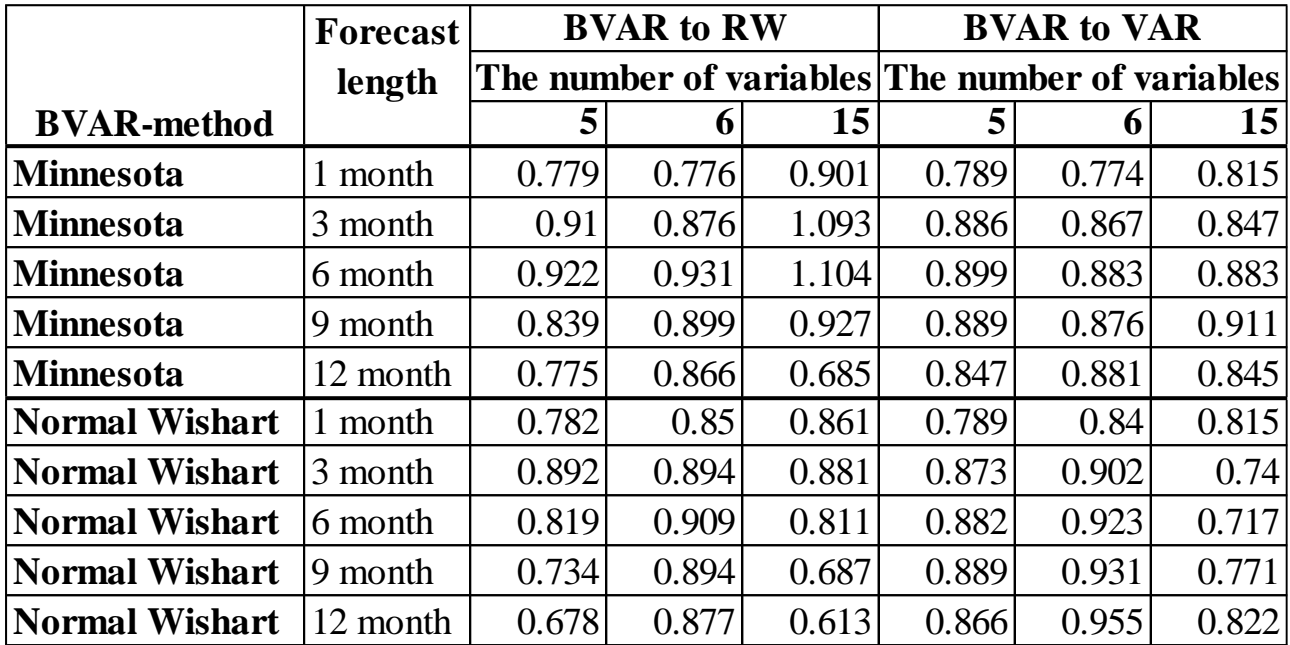

*Source: the author's derivations*

*Table 4*

**The Ratio of the Average on Key Variables RMSE of the Quarterly BVAR-Model of Two Types to the Same Values in the Naïve Model and VAR-Model for Given Forecasting Horizon and for Given Number of Variables in the Model** 

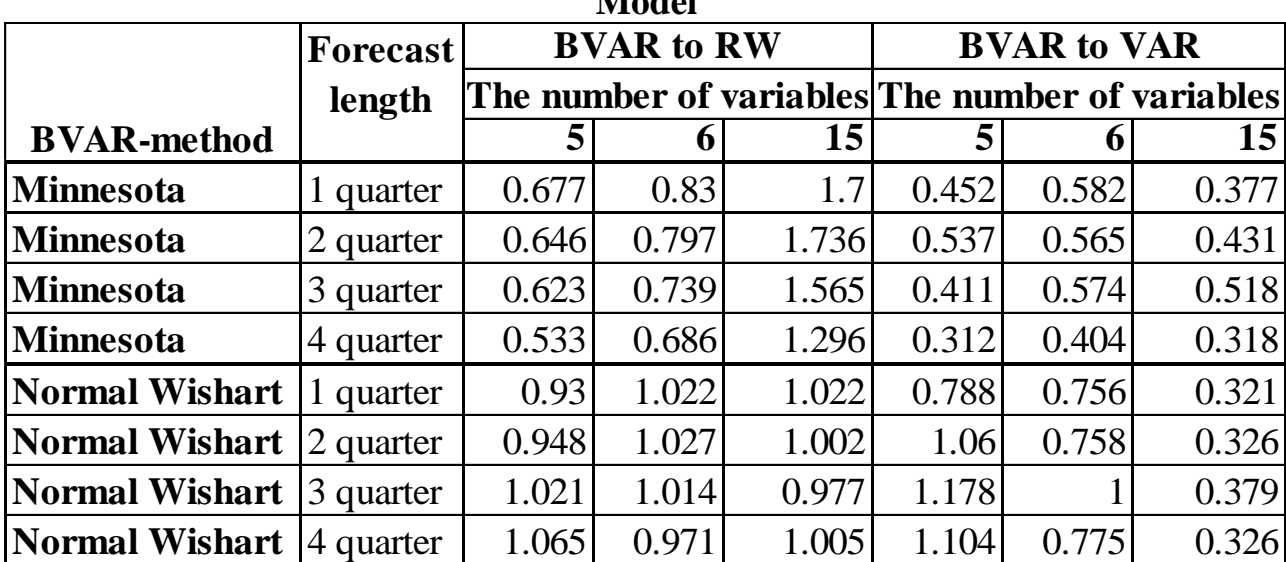

*Source: the author's derivations*

*Table 5*

**The Ratio of RMSE of the Monthly BVAR-Model from the Minnesota Family to the RMSE of the Naïve Model and VAR-Model for Given Variable, for Given Forecasting Horizon and for Given Number of Variables in the Model**

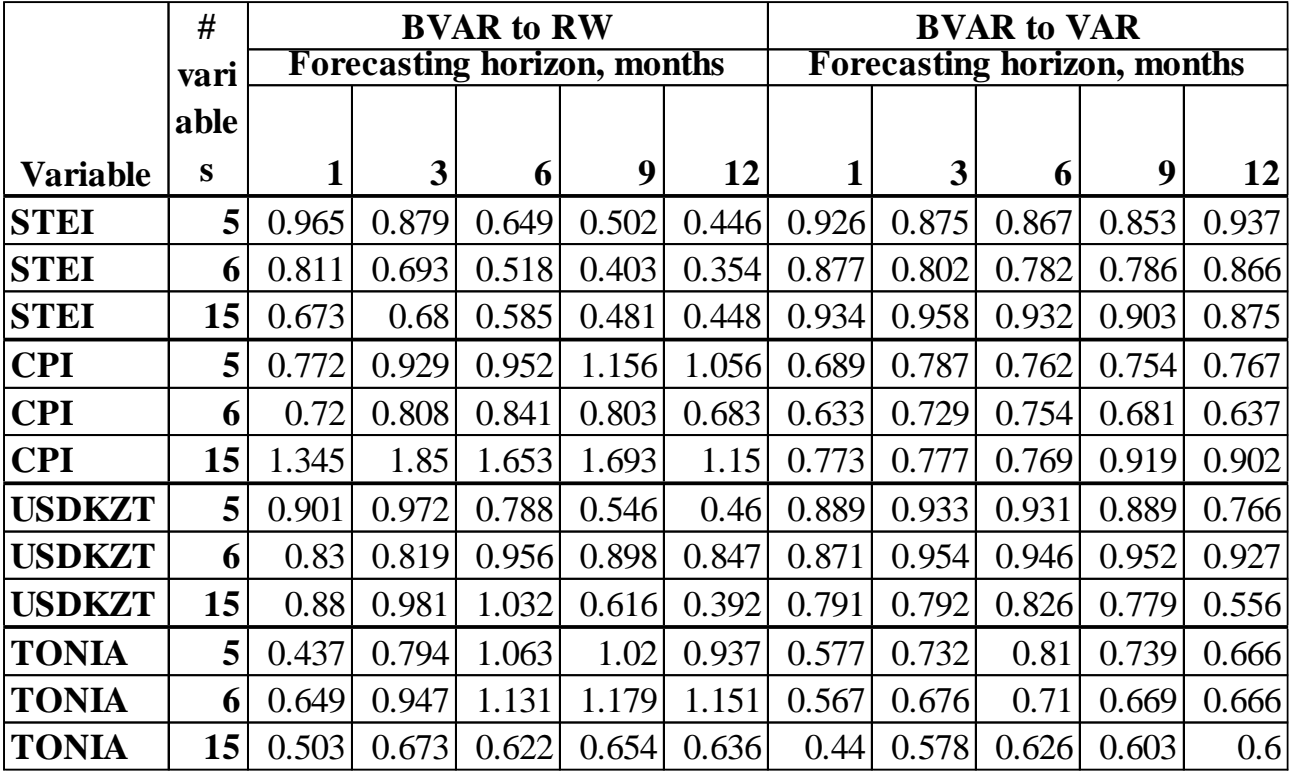

*Source: the author's derivations*

*Table 6*

# **The Ratio of RMSE of the Monthly BVAR-Model from the Normal Wishart Family to the RMSE of the Naïve Model and VAR-Model for Given Variable, for Given Forecasting Horizon and for Given Number of Variables in the Model**

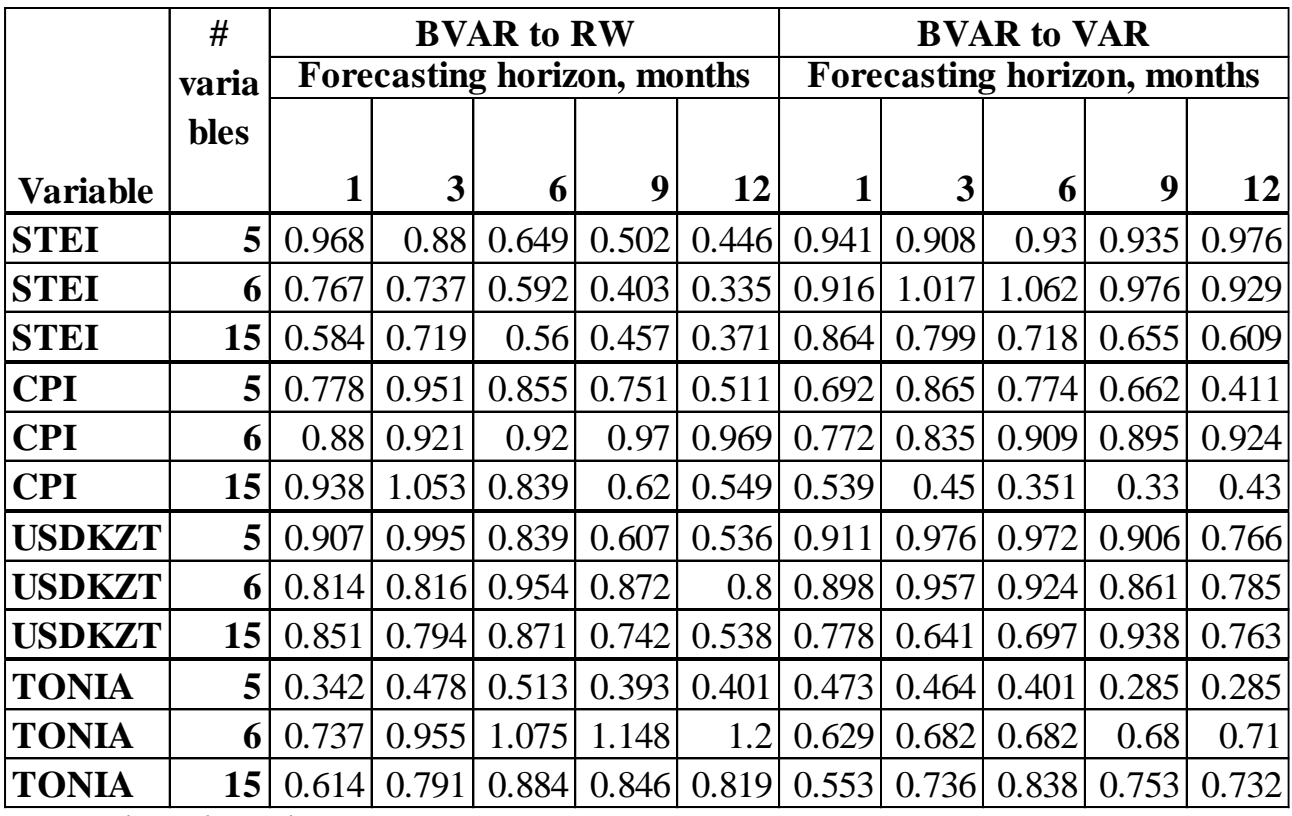

## *Table 7*

**The Ratio of RMSE of the Quarterly BVAR-Model from the Minnesota Family to the RMSE of the Naïve Model and VAR-Model for Given Variable, for Given Forecasting Horizon and for Given Number of Variables in the Model**

|                 | #           | <b>BVAR to RW</b>             |                |       |                                      | <b>BVAR to VAR</b> |                |       |       |
|-----------------|-------------|-------------------------------|----------------|-------|--------------------------------------|--------------------|----------------|-------|-------|
|                 | varia       | Forecasting horizon, quarters |                |       | <b>Forecasting horizon, quarters</b> |                    |                |       |       |
|                 | <b>bles</b> |                               |                |       |                                      |                    |                |       |       |
| <b>Variable</b> |             |                               | $\overline{2}$ | 3     | 4                                    |                    | $\overline{2}$ | 3     | 4     |
| <b>GDP</b>      | 5           | 0.846                         | 0.618          | 0.437 | 0.29                                 | 0.416              | 0.438          | 0.377 | 0.49  |
| <b>GDP</b>      | 6           | 0.874                         | 0.669          | 0.425 | 0.278                                | 0.428              | 0.533          | 0.581 | 0.435 |
| <b>GDP</b>      | 15          | 1.032                         | 0.783          | 0.428 | 0.371                                | 0.348              | 0.266          | 0.19  | 0.141 |
| <b>CPI</b>      | 5           | 0.523                         | 0.5            | 0.36  | 0.124                                | 0.451              | 0.282          | 0.163 | 0.061 |
| <b>CPI</b>      | 6           | 0.519                         | 0.505          | 0.296 | 0.065                                | 0.464              | 0.304          | 0.145 | 0.035 |
| <b>CPI</b>      | 15          | 2.178                         | 2.246          | 1.978 | 1.465                                | 0.259              | 0.343          | 0.593 | 0.426 |
| <b>USDKZT</b>   | 5           | 0.928                         | 0.853          | 0.801 | 0.841                                | 0.537              | 0.435          | 0.298 | 0.255 |
| <b>USDKZT</b>   | 6           | 1.25                          | 1.347          | 1.636 | 1.714                                | 0.826              | 0.785          | 0.724 | 0.656 |
| <b>USDKZT</b>   | 15          | 2.002                         | 2.223          | 2.459 | 2.245                                | 0.464              | 0.575          | 0.603 | 0.462 |
| <b>TONIA</b>    | 5           | 0.182                         | 0.208          | 0.06  | 0.05                                 | 0.279              | 0.352          | 0.086 | 0.049 |
| <b>TONIA</b>    | 6           | 0.226                         | 0.287          | 0.107 | 0.065                                | 0.312              | 0.356          | 0.314 | 0.103 |
| <b>TONIA</b>    | 15          | 0.23                          | 0.292          | 0.085 | 0.138                                | 0.092              | 0.119          | 0.015 | 0.032 |

*Source: the author's derivations*

*Table 8*

# **The Ratio of RMSE of the Quarterly BVAR-Model from the Normal Wishart Family to the RMSE of the Naïve Model and VAR-Model for Given Variable, for Given Forecasting Horizon and for Given Number of Variables in the Model**

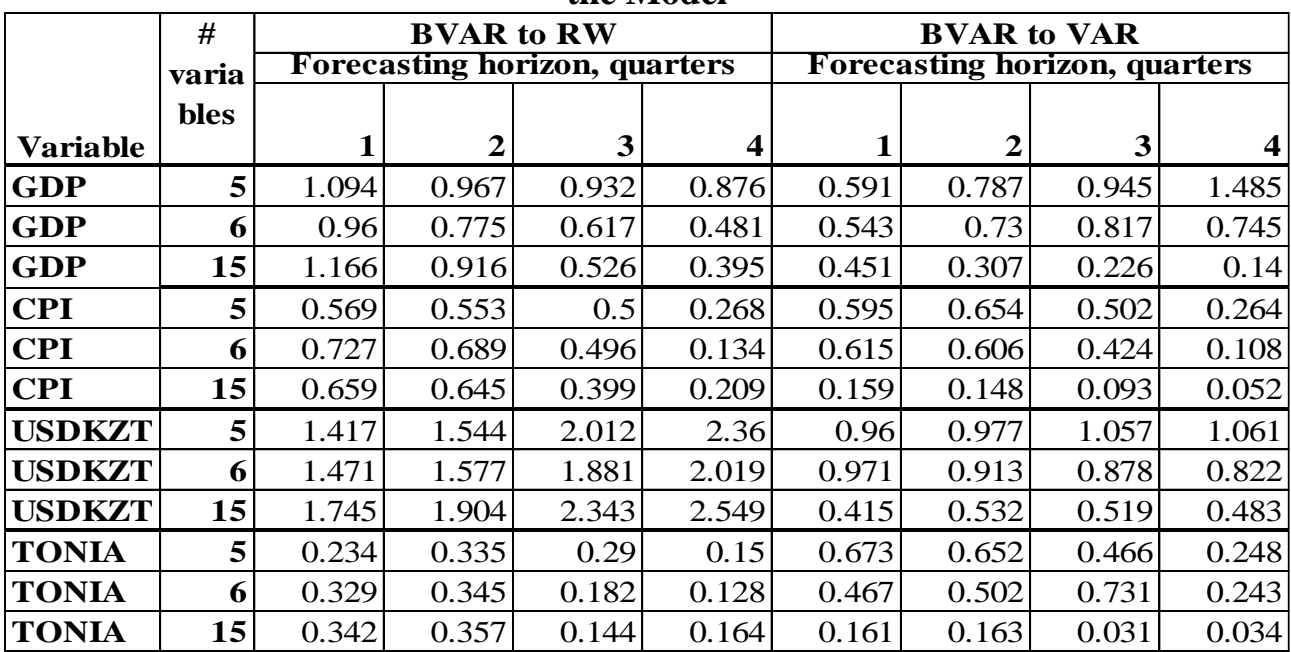

Judging from these tables, the outcomes of this study for the monthly data are generally repeating the estimation results obtained for the Russian economy in the studies (Demeshev, Malakhovskaya, 2015, 2016).

Also, it is important to mention that nearly for all forecasting horizons and the number of variables, the average of the RMSE variables of the BVAR model is smaller than that of the alternative models, which indicates the "average" superiority of the BVAR-models (for all cases – the normal-inverse Wishart distribution). The only exception is the Minnesota distribution with 14 variables for 3 and 6 months.

If we turn to the relative quality of forecasts of individual variables, then the relative forecast error of the BVAR model is always less than 1 for STEI. Also, the error is less than 1 for both distributions in all cases with respect to VAR. At the same time, the number of "outliers" in the normal-inverse Wishart distribution is somewhat smaller, which confirms some superiority in the "average" of this distribution over the Minnesota distribution for the monthly data.

At the same time, as for the Russian data, there is no pronounced reduction in the relative error with an increase in the number of variables, which is observed in developed countries. (De Mol, Giannone, Reichlin, 2008; Banbura, Giannone, and Reichlin, 2010). Nonetheless, in case of the normal-inverse Wishart distribution, one may note some improvement in the relative forecast accuracy for 15 variables in respect of the STEI, CPI and the exchange rate.

As for the quarterly data, despite the generally worse performance than in the monthly data, especially with respect to the naïve model, the normal-inverse Wishart distribution for all variables has a more pronounced reduction in error for 15 variables relative to the VAR-model.

### **5. Findings and Recommendations for Future Studies**

This study involved the assessment of effectiveness of BVAR-models in forecasting the economic activity, inflation, exchange rate and TONIA rates in Kazakhstan for various horizons of up to 1 year as compared to simpler alternative models (a naïve model and a VAR-model). The models were built on both a monthly basis and a quarterly basis for 5, 6 and 15 variables for the Minnesota prior distributions and the conjugate normal-inverse Wishart distribution.

The search for the optimum parameters of the evaluated BVAR-model took place on the basis of the forecast accuracy on the testing sample as compared to the corresponding alternative models. Parameters included the type of distribution, the number of variables, the number of lags, a method for estimation of the covariance matrix of the residuals as well as the numerical parameters of the prior distribution itself. For each forecasting horizon, both the parameters that give the BVAR-model (for the given type of a prior distribution and the number of variables) a minimum ratio of the RMSE on individual variables and a minimum average on the RMSE variables to the corresponding averages of alternative models were factored in.

For all forecasting horizons and the number of variables, the average on RMSE variables of a monthly BVAR-model with the normal-inverse Wishart distribution appeared to be smaller than in case of alternative models, whereas for the Minnesota distribution this relationship held true almost in all cases. This fact indicates that generally both types of BVAR-models outperform alternative models in terms of accuracy.

At the same time, an important outcome of the study is that there is no obvious improvement in the accuracy of the BVAR-model forecasts as compared to both alternative models as the number of variables increases. Nonetheless, for the prior normal-inverse Wishart distribution with the increase in the number of variables such relationship is present in case of the VAR-model, especially for the quarterly data.

Therefore, it makes sense to use the BVAR-models in the regular forecasting practice, especially in case of their "competition" with the VAR-models. In this instance, the BVAR-model with the prior normal-inverse Wishart distribution looks more appropriate. However, since no common Bayesian model was found for all forecasting periods and all variables, a broad class of BVAR-models is recommended to be considered for performing the forecasts both in respect of the prior distribution parameters and the distributions themselves.

Further research in this field may be dealing with a broader range of prior distributions and their parameters with a view to study further the forecasting features of the Bayesian method and also to use this approach in obtaining qualitative assessment regarding the degree of correlation among macroeconomic variables.

# **References:**

- 1. Mekenbayeva К., Zhuzbayev А. (2017). Short-Term Forecasting of the Economic Activity in Kazakhstan. Economic Overview NBRK-2017-3, 10- 12.
- 2. Zhuzbayev А. (2017). Modelling a Short-Term Economic Indicator in Kazakhstan. Department of Research and Statistics, NBRK. Working Paper No.2017-6. NBRK-WP-2017-6. June, 6-16.
- 3. Tuleuov О. (2017). System of Selective and Combined Inflation Forecast (SSCIF): Selecting an Optimum Forecasting Technique for the Consumer Price Dynamics in the Environment of a Structural Shock (in the Context of Kazakhstan). Department of Research and Statistics, NBRK. Working Paper No.2017-9. NBRK-WP-2017-9.
- 4. Orlov К. (2019). Assessing and Analyzing the Efficiency of Using a Dynamic Factor Model for Estimating and Forecasting GDP in the Context of Kazakhstan. Department of Research and Statistics, NBRK. Working Paper No.2019-4. NBRK-WP-2019-4.
- 5. Demeshev B.B., Malakhovskaya О.А. (2016). Macroeconomic Forecasting with the Help of a Litterman's BVAR Model: Higher School of Economics, Economic Journal. 2016. V. 20. No. 4. P. 691–710.
- 6. Ayvazyan S.А. The Bayesian Approach in the Econometric Analysis //Applied Econometrics. 2008. 9. 1. P. 93–130
- 7. Demeshev B.B., Malakhovskaya О.А. BVAR Mapping//Applied Econometrics. 2016. 43. 3. P. 118–141., II
- 8. Derygina Ye.B., Ponomarenko А.А. A Large Bayesian Vector Autoregression Model for the Russian Economy. Bank of Russia Working Paper Series No. 1. March 2015.
- 9. Lomivorotov R.B. The Bayesian Estimation of the Monetary Policy in Russia // Applied Econometrics. 2015. 38. 2. P. 41–63.
- 10.Pogosyan К., 2015. Alternative Models for Forecasting the Key Macroeconomic Variables in Armenia, Quantile No.13, May 2015, 25-40
- 11.Bezborodova А., Mickhalyonok Yu., 2015. Analysis of the Monetary Transmission Mechanism in the Republic of Belarus: The Bayesian Approach, Quantile No.13, May 2015, 41-61
- 12. Boris B. Demeshev, Oxana A. Malakhovskaya (2015). Forecasting Russian Macroeconomic Indicators with the BVAR. Basic Research Program Working Papers, Series: Economics, WP BRP 105/EC/2015.
- 13.Kamila Mekenbayeva, Karel Musil. Forecasting system at the National Bank of Kazakhstan: Survey-based nowcasting, Research and Statistics Department of the NBRK. Working Paper No.2017-1. NBRK-WP-2017-1. February 2017, 13-39.
- 14.Banbura, Marta, Domenico Giannone, and Lucrezia Reichlin (2010). "Large Bayesian vector autoregressions". In: Journal of Applied Econometrics 25(1), pp. 71–92.
- 15.Gupta, Kabundi (2008). Forecasting Macroeconomic Variables Using Large Datasets: Dynamic Factor Model versus Large-Scale BVARs. University of Pretoria Department of Economics Working Paper Series, Working Paper: 2008-16
- 16. Chris Bloor and Troy Matheson (2009). Real-time conditional forecasts with Bayesian VARs: An application to New Zealand, The Reserve Bank of New Zealand, Discussion Paper Series, DP2009/02
- 17.Geman S., Geman D. Stochastic Relaxation, Gibbs Distributions, and the Bayesian Restoration of Images. IEEE Transactions on Pattern Analysis and Machine Intelligence, 1984, vol. 6 (6), p. 721–741
- 18.Kadiyala KR, Karlsson S. 1997. Numerical methods for estimation and inference in Bayesian VAR-models. Journal of Applied Econometrics 12(2): 99–132
- 19.De Mol C, Giannone D, Reichlin L. 2008. Forecasting using a large number of predictors: is Bayesian regression a valid alternative to principal components? Journal of Econometrics 146: 318–328.
- 20.Giannone D., Lenza M., Primiceri G.E. Prior Selection for Vector Autoregressions // ECB Working Paper Series. 2012. № 1494
- 21.Litterman R. A Bayesian Procedure for Forecasting with Vector Autoregression // Workingpaper / Massachusetts Institute of Technology, Department of Economics. 1980
- 22.Blake A., Mumtaz H. Applied Bayesian econometrics for central bankers. 4th ed. Technical Handbook. Centre for Central Banking Studies. Bank of England, 2012
- 23.Litterman R. Forecasting with Bayesian vector autoregressions five years of experience. Journal of Business & Economic Statistics, 1986, vol. 4 (1), p. 25– 38
- 24.Doan T., Litterman R., Sims C. Forecasting and conditional projection using realistic prior distributions. Econometric Reviews, 1984, vol. 3 (1), p. 1–100
- 25.Koop G., Korobilis D. Bayesian Multivariate Time Series Methods for Empirical Macroeconomics. Foundations and Trends (R) in Econometrics, 2010, vol. 3 (4), p. 267–358
- 26. Fethi Öğünç, A Bayesian VAR approach to short-term inflation forecasting, Central Bank of the Republic of Turkey, Working Paper No: 19/25, 2019
- 27.Sims, Christopher and Zha, Tao, 1998. "Bayesian Methods for Dynamic Multivariate Models," International Economic Review, 39, 949–968.
- 28.Chib, Siddhartha, 1995. "Marginal Likelihood from the Gibbs Output," Journal of the American Statistical Association, 90m 1313–1321.

# **Annex 1**

*Table 1*

**List of variables for evaluation of vector autoregression models (on a monthly and quarterly basis)**

|                | montmy and quarterly                       | <b>DUDID</b>    |                     |
|----------------|--------------------------------------------|-----------------|---------------------|
| N              | <b>Variable Name</b>                       | <b>Variable</b> | <b>Information</b>  |
|                |                                            | <b>Type</b>     | <b>Source</b>       |
| $\mathbf{1}$   | Short-term economic indicator (STEI),      | Endogenous      | <b>BNS ASPR RK,</b> |
|                | December 2004=100                          |                 | the author's        |
|                |                                            |                 | derivations         |
| $\overline{2}$ | Index of physical volume of retail sales,  | Endogenous      | <b>BNS ASPR RK,</b> |
|                | December 2004=100                          |                 | the author's        |
|                |                                            |                 | derivations         |
| 3              | Real monthly wage, December 2004=100       | Endogenous      | <b>BNS ASPR RK,</b> |
|                |                                            |                 | the author's        |
|                |                                            |                 | derivations         |
| $\overline{4}$ | Index of physical volume of fixed capital  | Endogenous      | <b>BNS ASPR RK,</b> |
|                | investments, December 2004=100             |                 | the author's        |
|                |                                            |                 | derivations         |
| 5              | Consumer price index, December             | Endogenous      | <b>BNS ASPR RK,</b> |
|                | $2004 = 100$                               |                 | the author's        |
|                |                                            |                 | derivations         |
| 6              | Producer price index in the manufacturing  | Endogenous      | <b>BNS ASPR RK,</b> |
|                | industry, December 2004=100                |                 | the author's        |
|                |                                            |                 | derivations         |
| $\overline{7}$ | New house selling price index, December    | Endogenous      | <b>BNS ASPR RK,</b> |
|                | $2004 = 100$                               |                 | the author's        |
|                |                                            |                 | derivations         |
| 8              | Index of the nominal exchange rate of the  | Endogenous      | NBRK, the           |
|                | tenge against the US Dollar                |                 | author's            |
|                |                                            |                 | derivations         |
| 9              | Money supply in the tenge, December        | Endogenous      | NBRK, the           |
|                | $2004 = 100$                               |                 | author's            |
|                |                                            |                 | derivations         |
| 10             | TONIA Index, $B\%$                         | Endogenous      | <b>KASE</b>         |
| 11             | Brent average monthly oil price, December  | Exogenous       | EIA, the author's   |
|                | $2004 = 100$                               |                 | derivations         |
| 12             | The weighted average industrial output     | Exogenous       | NBRK, national      |
|                | index in the EU, China, Russia in terms of |                 | statistics          |
|                | average exports from Kazakhstan,           |                 | authorities of      |
|                | December 2004=100                          |                 | China, Russia,      |
|                |                                            |                 | and the EU; the     |
|                |                                            |                 | author's            |
|                |                                            |                 | derivations         |

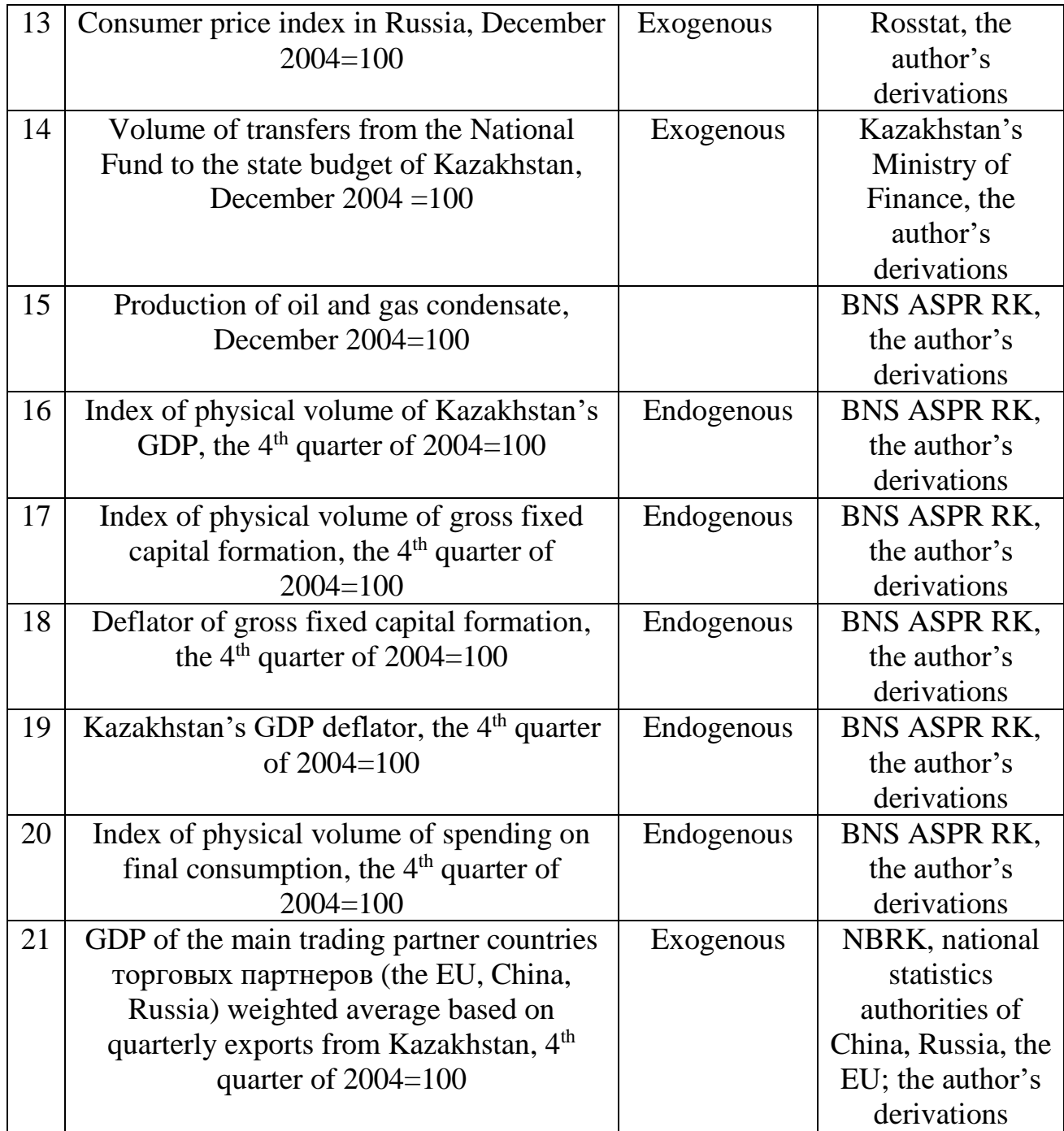

*Source: compiled by the author based on the information from the BNS ASPR RK, NBRK, KASE, Kazakhstan's Ministry of Finance, EIA, national statistics authorities of China, Russia and the EU.*

### **Annex 2**

# **Eviews code for evaluating the BVAR model and selecting its optimal parameters**

Pagecreate(Page=Data\_M) M 2004M12 2021M04 Pageselect Data\_M

Import ...\BVAR\_BAZA\_Q.xlsx Range=index\_M Colhead=2 Namepos=last Na="#N/A" @Freq M 2004M12 @Smpl @All Pagestruct(End=2021M04)

Scalar Obs\_number = @ilast(Stei)

Sample SeasNA 2004M12 2020M03

Sample Seas 2004M12 2020M04

Sample LST 2020M04 2020M04

'IDENTIFYING THE START DATE AND THE END DATE FOR PSEUDO-REAL FORECAST EXPERIMENT PERIOD String Startdate = "2018M05" String Enddate = "2020M04"

'TRANSFORMING THE STRING DATE OBJECT INTO THE SCALAR OBJECT Scalar Num1 = @Dtoo(Startdate) Scalar Num2 =  $@D$ too $(Enddate)$ 

'LENGTH OF PSEUDO-REAL FORECAST EXPERIMENT PERIOD Scalar Num\_Max = Num2-Num1+1

'LOOP BY SEASONAL ADJUSTMENT OF VARIABLES

For %Nam STEI Indust Mining Manufact Invest Retail Wholesale RealInc RealWage NewHouse CPI IndustPrice ManufactPrice HousePrice OilExtract Transfert NEER REER NEERwoOil REERwoOil USDKZT TONIA KASE LoanBus LoanInd CashCirc MoneyBase TengeMoneySupply M3MoneySupply OilPrice FAO RusCPI ExtDemand ChinaIndust EUIndust RusIndust

'TAKE LOGS OF ALL SERIES EXCEPT FOR TONIA PERCENT RATE If %Nam<>"TONIA" Then {%Nam}=log({%Nam}) Endif

'GETTING CURRRENT DATE VALUE OF EACH VARIABLE THROUGH VECTOR OBJECT Smpl LST Stomna({%Nam},V\_{%Nam}) Smpl @All

'IF CURRRENT DATE VALUE IS NOT AVALAIBLE THEN USE SHORTENED SAMPLE FOR SEASONAL ADJUSTMENT If V  $\frac{1}{2}$  (%Nam}(1)=NA Then Smpl SeasNA {%Nam}.x13(save="d11", arimasmpl=SeasNA) @x11() Rename {%Nam}\_d11 {%Nam}\_sa

'ELSE USE ALL SAMPLE FOR SEASONAL ADJUSTMENT

Else Smpl Seas {%Nam}.x13(save="d11", arimasmpl=Seas) @x11() Rename {%Nam} d11 {%Nam} sa Endif

'DELETE INTERIM OBJECTS Delete V\_{%Nam} {%Nam}

Smpl @All

'IDENTIFYING UNIT ROOT STATUS OF VARIABLES

Scalar Stationar\_Status\_{%Nam}=0

If Tab  $\frac{%Nam}{7,5}$  <=0.05 Then Stationar Status {%Nam}=1 Endif

'DELETE INTERIM OBJECTS Delete Tab\_{%Nam}

#### **Next**

'INITIAL VALUE ASSINGMENT OF CRITERIA FOR SELECTING THE BEST BVAR PARAMETERS IF AT LEAST ONE "GOOD" BVAR IS FOUND Vector (5) Min\_BVV =1000

Vector (5) Min\_BVRW =1000

Vector (5) Min\_STEI =1000 Vector (5) Min\_CPI =1000 Vector (5) Min\_USDKZT =1000 Vector (5) Min\_TONIA =1000

Vector (5) Min\_BVV\_STEI =1000 Vector (5) Min\_BVV\_CPI =1000 Vector (5) Min\_BVV\_USDKZT =1000 Vector (5) Min\_BVV\_TONIA =1000 Vector (5) Min\_BVRW\_STEI =1000 Vector (5) Min\_BVRW\_CPI =1000 Vector (5) Min\_BVRW\_USDKZT =1000 Vector (5) Min\_BVRW\_TONIA =1000

#### 'FILLING IN THE HEADERS OF THE RESULTS TABLE IF AT LEAST ONE "GOOD" BVAR IS FOUND

Table (31,3) Tab\_Results  $Tab\_results(1,1) = "Indication"$ Tab $T$ esults $(1,2)$  = "Set of parameteres"  $Tab\_results(1,3) = "Value"$ Tab\_results $(2,1)$  = "1 month RMSE BVAR to VAR" Tab results $(3,1)$  = "3 month RMSE BVAR to VAR" Tab results $(4,1)$  = "6 month RMSE BVAR to VAR" Tab\_results $(5,1)$  = "9 month RMSE BVAR to VAR"  $Ta\overline{b}$  results(6,1) = "12 month RMSE BVAR to VAR"  $Tab$ <sup>-</sup>results $(7,1)$  = "1 month RMSE BVAR to RW" Tab\_results $(8,1)$  = "3 month RMSE BVAR to RW"  $Tab$ <sup>-</sup>results $(9,1)$  = "6 month RMSE BVAR to RW" Tab results(10,1) = "9 month RMSE BVAR to RW"  $Tab$ <sup>-</sup> results $(11,1)$  = "12 month RMSE BVAR to RW"  $Tab<sub>results</sub>(12,1) = "1 month RMSE STEI"$  $Tab<sup>-</sup> results(13,1) = "3 month RMSE STEI"$ Tab\_results $(14,1)$  = "6 month RMSE STEI"  $Tab_T$ esults $(15,1)$  = "9 month RMSE STEI"  $Tab\_results(16,1) = "12 month RMSE STEI"$ Tab\_results $(17,1)$  = "1 month RMSE CPI"  $Tab$ <sup>-</sup>results(18,1) = "3 month RMSE CPI"  $Tab$ <sup>-</sup>results $(19,1)$  = "6 month RMSE CPI" Tab  $results(20,1) = "9$  month RMSE CPI" Tab\_results $(21,1)$  = "12 month RMSE CPI" Tab\_results $(22,1)$  = "1 month RMSE USDKZT" Tab\_results $(23,1)$  = "3 month RMSE USDKZT" Tab results $(24,1)$  = "6 month RMSE USDKZT"  $Tab\_results(25,1) = "9 month RMSE USDKZT"$ Tab\_results $(26,1)$  = "12 month RMSE USDKZT"  $Tab<sub>-</sub> results(27,1) = "1 month RMSE TONIA"$  $Tab$ <sup>-</sup>results $(28,1)$  = "3 month RMSE TONIA"  $Tab$ <sup>-</sup>results $(29,1)$  = "6 month RMSE TONIA" Tab results $(30,1)$  = "9 month RMSE TONIA"  $Tab\_results(31,1) = "12 month RMSE TONIA"$  $Tab<sub>-</sub>$  results(32.1) = "1 month BVAR to VAR STEI" Tab\_results $(33,1)$  = "3 month BVAR to VAR STEI"

Tab\_results $(34.1)$  = "6 month BVAR to VAR STEI" Tab\_results $(35,1)$  = "9 month BVAR to VAR STEI" Tab results $(36,1)$  = "12 month BVAR to VAR STEI" Tab\_results $(37,1)$  = "1 month BVAR to VAR CPI" Tab\_results $(38,1)$  = "3 month BVAR to VAR CPI"  $Tab$ <sup>-</sup>results(39,1) = "6 month BVAR to VAR CPI" Tab\_results $(40,1)$  = "9 month BVAR to VAR CPI" Tab results $(41,1)$  = "12 month BVAR to VAR CPI"  $Tab\_results(42,1) = "1 month BVAR to VAR USDKZT"$  $Ta**b**$  results(43,1) = "3 month BVAR to VAR USDKZT"  $Tab$ <sup> $\overline{r}$ </sup> results(44,1) = "6 month BVAR to VAR USDKZT"  $Tab$ <sup> $-$  results $(45,1)$  = "9 month BVAR to VAR USDKZT" $Tab$ <sub>results</sub> $(46,1)$  = "12 month BVAR to VAR USDKZT"  $Tab\_results(47,1) = "1 month BVAR to VAR TONIA"$ Tab\_results(48,1) = "3 month BVAR to VAR TONIA" Tab\_results(49,1) = "6 month BVAR to VAR TONIA" Tab\_results $(50,1)$  = "9 month BVAR to VAR TONIA" Tab results $(51,1)$  = "12 month BVAR to VAR TONIA" Tab results $(52,1)$  = "1 month BVAR to RW STEI" Tab\_results(53,1) = "3 month BVAR to RW STEI" Tab results $(54,1)$  = "6 month BVAR to RW STEI"  $Tab$ <sup> $-$ </sup> results(55,1) = "9 month BVAR to RW STEI"  $Tab$ <sup>-</sup>results $(56,1)$  = "12 month BVAR to RW STEI"  $Tab$ <sup>-</sup>results(57,1) = "1 month BVAR to RW CPI"  $Tab$ <sup>-</sup>results(58,1) = "3 month BVAR to RW CPI" Tab\_results $(59,1)$  = "6 month BVAR to RW CPI" Tab\_results $(60.1)$  = "9 month BVAR to RW CPI" Tab\_results $(61,1)$  = "12 month BVAR to RW CPI"  $Tab$ <sup>results</sub> $(62,1)$  = "1 month BVAR to RW USDKZT"</sup>  $Tab$ <sup>-</sup>results(63,1) = "3 month BVAR to RW USDKZT" Tab\_results $(64,1)$  = "6 month BVAR to RW USDKZT"  $Ta\overline{b}$  results(65,1) = "9 month BVAR to RW USDKZT" Tab\_results $(66,1)$  = "12 month BVAR to RW USDKZT" Tab results $(67,1)$  = "1 month BVAR to RW TONIA"  $Tab$ <sup> $-$ </sup> results(68,1) = "3 month BVAR to RW TONIA"  $Ta\overline{b}$  results(69,1) = "6 month BVAR to RW TONIA" Tab results $(70,1)$  = "9 month BVAR to RW TONIA" Tab\_results $(71,1)$  = "12 month BVAR to RW TONIA"

'INITIAL VALUE ASSINGMENT OF CRITERIA FOR SELECTING THE BEST BVAR PARAMETERS IF "GOOD" BVAR IS NOT FOUND Vector (5) A\_Min\_BVV =1000 Vector (5) A\_Min\_BVRW =1000

Vector (5) A\_Min\_STEI =1000 Vector (5) A\_Min\_CPI =1000

- Vector (5) A\_Min\_USDKZT =1000
- Vector  $(5)$  A $\overline{\overline{M}}$ Min $\overline{\overline{M}}$  TONIA =1000
- Vector (5) A\_Min\_BVV\_STEI =1000 Vector (5) A\_Min\_BVV\_CPI =1000 Vector (5) A\_Min\_BVV\_USDKZT =1000 Vector (5) A\_Min\_BVV\_TONIA =1000 Vector (5) A\_Min\_BVRW\_STEI =1000 Vector (5) A\_Min\_BVRW\_CPI =1000 Vector (5) A\_Min\_BVRW\_USDKZT =1000 Vector (5) A\_Min\_BVRW\_TONIA =1000

'FILLING IN THE HEADERS OF THE RESULTS TABLE IF "GOOD" BVAR IS NOT FOUND Table (31,3) A\_Tab\_Results A\_Tab\_results $(1,1)$  = "Indicator"  $\overline{A}$ Tab\_results $(1,2)$  = "Set of parameteres"  $A$ Tab\_results $(1,3)$  = "Value"  $\overline{A}$ Tab<sup>-</sup>results $(2,1)$  = "1 month RMSE BVAR to VAR" A\_Tab\_results $(3,1)$  = "3 month RMSE BVAR to VAR" A Tab results $(4,1)$  = "6 month RMSE BVAR to VAR"  $\overline{A}$ Tab\_results(5,1) = "9 month RMSE BVAR to VAR" A\_Tab\_results $(6,1)$  = "12 month RMSE BVAR to VAR"  $\overline{A}$ Tab\_results $(7,1)$  = "1 month RMSE BVAR to RW"

A Tab results $(8,1)$  = "3 month RMSE BVAR to RW" A\_Tab\_results $(9,1)$  = "6 month RMSE BVAR to RW" A\_Tab\_results $(10,1)$  = "9 month RMSE BVAR to RW"  $\overline{A}$ Tab\_results(11,1) = "12 month RMSE BVAR to RW"  $A<sup>T</sup>$ ab<sup>r</sup>esults(12,1) = "1 month RMSE STEI"  $A<sup>-</sup>Tab<sup>-</sup>$  results(13,1) = "3 month RMSE STEI"  $A_Tab_Tesults(14,1) = "6 month RMSE STEI"$ A Tab results $(15,1)$  = "9 month RMSE STEI"  $\overline{A}$ Tab\_results $(16,1)$  = "12 month RMSE STEI"  $A<sup>-</sup>Tab<sup>-</sup>$  results(17,1) = "1 month RMSE CPI"  $\overline{A}$ Tab\_results(18,1) = "3 month RMSE CPI"  $A<sup>-</sup>Tab<sup>-</sup>$  results(19,1) = "6 month RMSE CPI" A\_Tab\_results(20,1) = "9 month RMSE CPI"  $A_Tab_Tesults(21,1) = "12 month RMSE CPU"$ A\_Tab\_results(22,1) = "1 month RMSE USDKZT" A Tab results $(23,1)$  = "3 month RMSE USDKZT"  $\overline{A}$  Tab\_results(24,1) = "6 month RMSE USDKZT" A Tab results $(25,1)$  = "9 month RMSE USDKZT" A Tab results $(26,1)$  = "12 month RMSE USDKZT"  $A_Tab_Tesults(27,1) = "1 month RMSE TONIA"$  $\overline{A}$  Tab\_results(28,1) = "3 month RMSE TONIA"  $A$ <sub>Tab</sub><sub>results</sub> $(29,1)$  = "6 month RMSE TONIA"  $\overline{A}$  Tab\_results(30,1) = "9 month RMSE TONIA"  $A<sup>T</sup>$ Tab<sup>r</sup> results(31,1) = "12 month RMSE TONIA"  $\overline{A}$ Tab\_results(32,1) = "1 month BVAR to VAR STEI" A\_Tab\_results $(33,1)$  = "3 month BVAR to VAR STEI" A Tab results $(34.1)$  = "6 month BVAR to VAR STEI"  $\overline{A}$ Tab<sup>-</sup>results(35,1) = "9 month BVAR to VAR STEI"  $\overline{A}$ Tab\_results(36,1) = "12 month BVAR to VAR STEI"  $\overline{A}$ Tab\_results(37.1) = "1 month BVAR to VAR CPI" A\_Tab\_results $(38,1)$  = "3 month BVAR to VAR CPI"  $\overline{A}$ Tab\_results(39,1) = "6 month BVAR to VAR CPI" A\_Tab\_results $(40,1)$  = "9 month BVAR to VAR CPI" A Tab results $(41,1)$  = "12 month BVAR to VAR CPI"  $\overline{A}$ Tab\_results(42,1) = "1 month BVAR to VAR USDKZT" A\_Tab\_results $(43,1)$  = "3 month BVAR to VAR USDKZT" A Tab results $(44,1)$  = "6 month BVAR to VAR USDKZT" A\_Tab\_results $(45,1)$  = "9 month BVAR to VAR USDKZT" A Tab results $(46,1)$  = "12 month BVAR to VAR USDKZT" A\_Tab\_results $(47,1)$  = "1 month BVAR to VAR TONIA" A Tab results $(48,1)$  = "3 month BVAR to VAR TONIA"  $\overline{A}$ Tab\_results(49,1) = "6 month BVAR to VAR TONIA" A\_Tab\_results $(50,1)$  = "9 month BVAR to VAR TONIA"  $A<sup>T</sup>$ Tab<sup>r</sup> results(51,1) = "12 month BVAR to VAR TONIA"  $\overline{A}$  Tab\_results(52,1) = "1 month BVAR to RW STEI"  $A_Tab_T$ results $(53,1)$  = "3 month BVAR to RW STEI" A\_Tab\_results $(54,1)$  = "6 month BVAR to RW STEI"  $\overline{A}$ Tab\_results(55,1) = "9 month BVAR to RW STEI"  $A<sup>-</sup>Tab<sup>-</sup>$  results(56,1) = "12 month BVAR to RW STEI" A\_Tab\_results $(57,1)$  = "1 month BVAR to RW CPI"  $\overline{A}$ Tab\_results(58,1) = "3 month BVAR to RW CPI"  $A_Tab_Tesults(59,1) = "6 month BVAR to RW CPI"$ A Tab results $(60,1)$  = "9 month BVAR to RW CPI" A\_Tab\_results $(61,1)$  = "12 month BVAR to RW CPI"  $\overline{A}$  Tab\_results(62,1) = "1 month BVAR to RW USDKZT" A Tab results $(63,1)$  = "3 month BVAR to RW USDKZT" A\_Tab\_results(64,1) = "6 month BVAR to RW USDKZT"  $\overline{A}$ Tab\_results(65,1) = "9 month BVAR to RW USDKZT" A\_Tab\_results(66,1) = "12 month BVAR to RW USDKZT" A Tab results(67,1) = "1 month BVAR to RW TONIA"  $\overline{A}$ Tab\_results $(68,1)$  = "3 month BVAR to RW TONIA"  $\overline{A}$ Tab\_results(69,1) = "6 month BVAR to RW TONIA" A\_Tab\_results $(70,1)$  = "9 month BVAR to RW TONIA"  $A<sup>-</sup>Tab<sup>-</sup>$  results(71,1) = "12 month BVAR to RW TONIA"

'DECLARING OBJECTS FOR MAIN VARIABLES AND EQUATION TYPES For %Nam1 STEI\_sa CPI\_sa USDKZT\_sa TONIA\_sa For %ModType V RW

Matrix (Num\_max-11,1) Mat\_{%ModType}\_12\_{%Nam1} Matrix (Num\_max-8,1) Mat\_{%ModType}\_9\_{%Nam1} Matrix (Num\_max-5,1) Mat\_{%ModType}\_6\_{%Nam1} Matrix (Num\_max-2,1) Mat\_{%ModType}\_3\_{%Nam1} Matrix (Num\_max,1) Mat\_{%ModType}\_1\_{%Nam1} Next Next

#### 'LOOP BY PSEUDO-REAL FORECAST EXPERIMENT PERIOD

For !J=1 To Num\_Max

'SAMPLE FROM BEGINNING POINT TO THE SINGLE POINT IN PSEUDO-REAL FORECAST EXPERIMENT PERIOD Smpl @All

Smpl @First @First-1+(Num1-1)+(!J-1)

#### 'ESTIMATION OF VAR MODEL

Var Var14 {U}. Is 1 5 STEI sa Invest sa RealWage sa Retail sa CPI sa ManufactPrice sa HousePrice sa USDKZT\_sa TONIA\_sa TengeMoneySupply\_sa @ c OilPrice\_sa Transfert\_sa(-3) ExtDemand\_sa(-1) RusCPI\_sa(-1) OilExtract\_sa

#### 'ESTIMATION OF SIMPLE INDIVIIDUAL VARIABLE EQUATIONS

Equation Eq\_STEI\_{!J}.ls STEI\_sa STEI\_sa(-1) c Equation Eq\_CPI\_{!J}.ls CPI\_sa CPI\_sa(-1) c Equation Eq\_USDKZT\_{!J}.ls USDKZT\_sa USDKZT\_sa(-1) c Equation Eq\_TONIA\_ $\{J\}$ . Is TONIA\_sa c

'DECLARING OF SCALAR ASSOCIATED WITH 1 YEAR AHEAD FORECAST DATE NUMBER Scalar Temp =  $(Num1-1)+!J-1+12$ 

'IF 1 YEAR AHEAD FORECAST WITHIN PSEUDO-REAL FORECAST EXPERIMENT PERIOD If Temp<=Obs\_number Then

'1 YEAR AHEAD FORECAST WITH VAR MODEL Smpl @All Smpl @First-1+(Num1-1)+!J @First-1+(Num1-1)+!J+11 Var14  $\{!J\}$ .forecast(e) v

#### '1 YEAR AHEAD FORECAST WITH SIMPLE INDIVIIDUAL VARIABLE EQUATIONS

Eq\_STEI\_{!J}.forecast(e) STEI\_sa\_rw Eq\_CPI\_{!J}.forecast(e) CPI\_sa\_rw Eq\_USDKZT\_{!J}.forecast(e) USDKZT\_sa\_rw Eq\_TONIA\_{!J}.forecast(e) TONIA\_sa\_rw

#### 'DELETE INTERIM OBJECTS

Delete TengeMoneySupply\_sa\_v\_Invest\_sa\_v RealWage\_sa\_v Retail\_sa\_v ManufactPrice\_sa\_v HousePrice\_sa\_v

'LOOP BY MAIN VARIABLES AND 2 TYPES OF MODELS For %Name STEI\_sa CPI\_sa\_USDKZT\_sa TONIA\_sa For %ModType1 V RW

#### 'SAVING MAIN VARIABLES FORECSAT ERRORS

Series Temp\_Er\_{%ModType1}\_{%Name} Temp\_Er\_{%ModType1}\_{%Name}=abs({%Name}-{%Name}\_{%ModType1}) Stomna(Temp\_Er\_{%ModType1}\_{%Name}, Vec\_Er\_{%ModType1}\_{%Name})

#### 'SAVING 1, 3, 6, 9 12 MONTH AHEAD FORECAST ERRORS FOR DIFFERENT STARTING DATES WITHIN PSEUDO-REAL FORECAST EXPERIMENT PERIOD

Mat  $\frac{8}{3}$ ModType1} 12  $\frac{8}{3}$ Mame}(!J)= Vec Er  $\frac{8}{3}$ ModType1}  $\frac{8}{3}$ Mame}(12) Mat\_{%ModType1}\_9\_{%Name}(!J)= Vec\_Er\_{%ModType1}\_{%Name}(9) Mat\_{%ModType1}\_6\_{%Name}(!J)= Vec\_Er\_{%ModType1}\_{%Name}(6) Mat<sub>1%ModType1</sub>} 3 {%Name}(!J)= Vec\_Er\_{%ModType1}\_{%Name}(3) Mat<sup>7%</sup>ModType1}<sup>1</sup>/<sup>%</sup>Name}(!J)= Vec\_Er<sup>{%</sup>ModType1}<sup>2</sup>%Name}(1)

#### 'DELETE INTERIM OBJECTS

Delete {%Name}\_{%ModType1} Temp\_Er\_{%ModType1}\_{%Name} Vec\_Er\_{%ModType1}\_{%Name}

**Next** 

Next

Else

'IF ONLY 9 MONTH AHEAD FORECAST WITHIN PSEUDO-REAL FORECAST EXPERIMENT PERIOD If Temp-3 <= Obs\_number Then

#### '9 MONTH AHEAD FORECAST WITH VAR MODEL

Smpl @All Smpl @First-1+(Num1-1)+!J @First-1+(Num1-1)+!J+8 Var14  $\{! \}$ .forecast(e) v

#### '9 MONTH AHEAD FORECAST WITH SIMPLE INDIVIIDUAL VARIABLE EQUATIONS

Eq\_STEI\_{!J}.forecast(e) STEI\_sa\_rw Eq\_CPI\_{!J}.forecast(e) CPI\_sa\_rw Eq\_USDKZT\_{!J}.forecast(e) USDKZT\_sa\_rw Eq\_TONIA\_{!J}.forecast(e) TONIA\_sa\_rw

#### 'DELETE INTERIM OBJECTS

Delete TengeMoneySupply\_sa\_v Invest\_sa\_v RealWage\_sa\_v Retail\_sa\_v ManufactPrice\_sa\_v HousePrice\_sa\_v

'LOOP BY MAIN VARIABLES AND 2 TYPES OF MODELS For %Name STEI\_sa CPI\_sa\_USDKZT\_sa TONIA\_sa For %ModType1 V RW

#### 'SAVING MAIN VARIABLES FORECSAT ERRORS

Series Temp\_Er {%ModType1} {%Name} Temp\_Er\_{%ModType1}\_{%Name}=abs({%Name}-{%Name}\_{%ModType1}) Stomna(Temp\_Er\_{%ModType1}\_{%Name}, Vec\_Er\_{%ModType1}\_{%Name})

#### 'SAVING 1, 3, 6, 9 MONTH AHEAD FORECAST ERRORS FOR DIFFERENT STARTING DATES WITHIN PSEUDO-REAL FORECAST EXPERIMENT PERIOD

Mat\_{%ModType1}\_9\_{%Name}(!J)= Vec\_Er\_{%ModType1}\_{%Name}(9) Mat\_{%ModType1}\_6\_{%Name}(!J)= Vec\_Er\_{%ModType1}\_{%Name}(6) Mat\_{%ModType1}\_3\_{%Name}(!J)= Vec\_Er\_{%ModType1}\_{%Name}(3) Mat\_{%ModType1}\_1\_{%Name}(!J)= Vec\_Er\_{%ModType1}\_{%Name}(1)

#### 'DELETE INTERIM OBJECTS

Delete {%Name}\_{%ModType1} Temp\_Er\_{%ModType1}\_{%Name} Vec\_Er\_{%ModType1}\_{%Name}

Next **Next** 

Else

'IF ONLY 6 MONTH AHEAD FORECAST WITHIN PSEUDO-REAL FORECAST EXPERIMENT PERIOD If Temp-6 <= Obs\_number Then

#### '6 MONTH AHEAD FORECAST WITH VAR MODEL

Smpl @All Smpl @First-1+(Num1-1)+!J @First-1+(Num1-1)+!J+5 Var14\_{!J}.forecast(e) v

#### '6 MONTH AHEAD FORECAST WITH SIMPLE INDIVIIDUAL VARIABLE EQUATIONS

Eq\_STEI\_{!J}.forecast(e) STEI\_sa\_rw Eq\_CPI\_{!J}.forecast(e) CPI\_sa\_rw Eq\_USDKZT\_{!J}.forecast(e) USDKZT\_sa\_rw Eq\_TONIA\_{!J}.forecast(e) TONIA\_sa\_rw

#### 'DELETE INTERIM OBJECTS

Delete TengeMoneySupply\_sa\_v Invest\_sa\_v RealWage\_sa\_v Retail\_sa\_v ManufactPrice\_sa\_v HousePrice\_sa\_v

'LOOP BY MAIN VARIABLES AND 2 TYPES OF MODELS For %Name STEI\_sa CPI\_sa\_USDKZT\_sa TONIA\_sa For %ModType1 V RW

'SAVING MAIN VARIABLES FORECSAT ERRORS Series Temp\_Er  $\frac{%ModType1}{*}$  {%Name} Temp\_Er\_{%ModType1}\_{%Name}=abs({%Name}-{%Name}\_{%ModType1}) Stomna(Temp\_Er\_{%ModType1}\_{%Name}, Vec\_Er\_{%ModType1}\_{%Name})

'SAVING 1, 3, 6 MONTH AHEAD FORECAST ERRORS FOR DIFFERENT STARTING DATES WITHIN PSEUDO-REAL FORECAST EXPERIMENT PERIOD Mat\_{%ModType1}\_6\_{%Name}(!J)= Vec\_Er\_{%ModType1}\_{%Name}(6)  $Mat_{1}^{2}$ %ModType1}\_3\_{%Name}(!J)= Vec\_Er\_{%ModType1}\_{%Name}(3) Mat\_{%ModType1}\_1\_{%Name}(!J)= Vec\_Er\_{%ModType1}\_{%Name}(1)

#### 'DELETE INTERIM OBJECTS

Delete {%Name}\_{%ModType1} Temp\_Er\_{%ModType1}\_{%Name} Vec\_Er\_{%ModType1}\_{%Name}

**Next** 

**Next** 

Else

'IF ONLY 3 MONTH AHEAD FORECAST WITHIN PSEUDO-REAL FORECAST EXPERIMENT PERIOD If Temp-9<=Obs\_number Then

'3 MONTH AHEAD FORECAST WITH VAR MODEL Smpl @All Smpl @First-1+(Num1-1)+!J @First-1+(Num1-1)+!J+2 Var14\_{!J}.forecast(e) v

'3 MONTH AHEAD FORECAST WITH SIMPLE INDIVIIDUAL VARIABLE EQUATIONS

Eq\_STEI\_{!J}.forecast(e) STEI\_sa\_rw Eq\_CPI\_{!J}.forecast(e) CPI\_sa\_rw Eq\_USDKZT\_{!J}.forecast(e) USDKZT\_sa\_rw Eq\_TONIA\_ $\{J\}$ .forecast(e) TONIA\_sa\_rw

'DELETE INTERIM OBJECTS

Delete TengeMoneySupply\_sa\_v Invest\_sa\_v RealWage\_sa\_v Retail\_sa\_v ManufactPrice\_sa\_v HousePrice\_sa\_v

'LOOP BY MAIN VARIABLES AND 2 TYPES OF MODELS For %Name STEI\_sa CPI\_sa USDKZT\_sa TONIA\_sa For %ModType1 V RW

'SAVING MAIN VARIABLES FORECSAT ERRORS

Series Temp\_Er\_{%ModType1}\_{%Name} Temp\_Er\_{%ModType1}\_{%Name}=abs({%Name}-{%Name}\_{%ModType1}) Stomna(Temp\_Er\_{%ModType1}\_{%Name}, Vec\_Er\_{%ModType1}\_{%Name})

'SAVING 1, 3 MONTH AHEAD FORECAST ERRORS FOR DIFFERENT STARTING DATES WITHIN PSEUDO-REAL FORECAST EXPERIMENT PERIOD

Mat\_{%ModType1}\_3\_{%Name}(!J)= Vec\_Er\_{%ModType1}\_{%Name}(3) Mat\_{%ModType1}\_1\_{%Name}(!J)= Vec\_Er\_{%ModType1}\_{%Name}(1)

'DELETE INTERIM OBJECTS Delete {%Name} {%ModType1} Temp\_Er {%ModType1} {%Name} Vec\_Er\_{%ModType1}\_{%Name}

Next Next

Else

'IF ONLY 1 MONTH AHEAD FORECAST WITHIN PSEUDO-REAL FORECAST EXPERIMENT PERIOD If Temp-11<=Obs\_number Then

'1 MONTH AHEAD FORECAST WITH VAR MODEL

Smpl @All Smpl @First-1+(Num1-1)+!J @First-1+(Num1-1)+!J Var14\_{!J}.forecast(e) v

'1 MONTH AHEAD FORECAST WITH SIMPLE INDIVIIDUAL VARIABLE EQUATIONS

Eq\_STEI\_{!J}.forecast(e) STEI\_sa\_rw Eq\_CPI\_{!J}.forecast(e) CPI\_sa\_rw Eq\_USDKZT\_{!J}.forecast(e) USDKZT\_sa\_rw Eq\_TONIA\_{!J}.forecast(e) TONIA\_sa\_rw

#### 'DELETE INTERIM OBJECTS

Delete TengeMoneySupply\_sa\_v Invest\_sa\_v RealWage\_sa\_v Retail\_sa\_v ManufactPrice\_sa\_v HousePrice\_sa\_v

'LOOP BY MAIN VARIABLES AND 2 TYPES OF MODELS For %Name STEI\_sa CPI\_sa USDKZT\_sa TONIA\_sa For %ModType1 V RW

'SAVING MAIN VARIABLES FORECSAT ERRORS Series Temp\_Er\_{%ModType1}\_{%Name} Temp\_Er\_{%ModType1}\_{%Name}=abs({%Name}-{%Name}\_{%ModType1}) Stomna(Temp\_Er\_{%ModType1}\_{%Name}, Vec\_Er\_{%ModType1}\_{%Name})

#### 'SAVING 1 MONTH AHEAD FORECAST ERRORS FOR DIFFERENT STARTING DATES WITHIN PSEUDO-REAL FORECAST EXPERIMENT PERIOD

Mat\_{%ModType1}\_1\_{%Name}(!J)= Vec\_Er\_{%ModType1}\_{%Name}(1)

#### 'DELETE INTERIM OBJECTS

Delete {%Name} {%ModType1} Temp\_Er\_{%ModType1}\_{%Name} Vec\_Er\_{%ModType1}\_{%Name}

**Next** Next

Endif Endif Endif **Endif** Endif

'DELETE EQUATIONS ESIMATED WITH NOT FULL SAMPLE If !J<>Num\_Max Then Delete Var14\_{!J} Eq\_STEI\_{!J} Eq\_CPI\_{!J} Eq\_USDKZT\_{!J} Eq\_TONIA\_{!J} Endif

**Next** 

'LOOP BY MAIN VARIABLES AND 2 TYPES OF MODELS For %Name2 STEI\_sa CPI\_sa\_USDKZT\_sa TONIA\_sa For %ModType V RW

'VECTOR WITH COMPONENTS WHICH ARE RMSEs FOR DIFFERENT LENTH OF FORECAST Vector (5) RMSE\_Var14\_{%ModType}\_{%Name2}

'CALCULCATION OF RMSE FOR DIFFERENT LENTH OF FORECAST Vector (1) TTemp=@csumsq(Mat\_{%ModType}\_1\_{%Name2}) RMSE\_Var14\_{%ModType}\_{%Name2}(1) = (TTemp(1)/(Num\_max))^(1/2)

Vector (1) TTemp=@csumsq(Mat\_{%ModType}\_3\_{%Name2}) RMSE\_Var14\_{%ModType}\_{%Name2}(2) =(TTemp(1)/(Num\_max-2))^(1/2)

Vector (1) TTemp=@csumsq(Mat\_{%ModType}\_6\_{%Name2}) RMSE\_Var14\_{%ModType}\_{%Name2}(3) = (TTemp(1)/(Num\_max-5))^(1/2)

Vector (1) TTemp=@csumsq(Mat\_{%ModType}\_9\_{%Name2}) RMSE\_Var14\_{%ModType}\_{%Name2}(4) = (TTemp(1)/(Num\_max-8))^(1/2)

Vector (1) TTemp=@csumsq(Mat\_{%ModType}\_12\_{%Name2}) RMSE\_Var14\_{%ModType}\_{%Name2}(5) = (TTemp(1)/(Num\_max-11))^(1/2)

#### 'DELETE INTERIM OBJECTS

Delete Mat\_{%ModType}\_1\_{%Name2} Mat\_{%ModType}\_3\_{%Name2} Mat\_{%ModType}\_6\_{%Name2} Mat  $\frac{8}{3}$ ModType} 9  $\frac{8}{3}$ Mame2} Mat  $\frac{8}{3}$ ModType} 12  $\frac{8}{3}$ Mame2} TTemp

**Next** 

Next

!Count=0 Scalar Counter = 0

'LOOP BY PARAMETRES OF LIT-MIN BVAR

For %init uni diag full For !L1=1 to 5 For !M=0 to 5 For !L2=1 to 5 For !L3=1 to 5 For !Lag=5 to 5

'INTERIM TABLE FOR POSITIONINIG IN THE LOOP

Table (6,1) XXX  $XXX(1,1)=%$ init  $XXX(1,2)=!L1$  $XXX(1,3)=!M$  $XXX(1,4)=!L2$  $XXX(1,5)=!L3$  $XXX(1,6)=!Lag$ 

'DECLARING OBJECTS FOR MAIN VARIABLES AND EQUATION TYPES

For %Nam1 STEI\_sa CPI\_sa USDKZT\_sa TONIA\_sa Matrix (Num\_max-11,1) Mat\_B\_12\_{%Nam1} Matrix (Num\_max-8,1) Mat\_B\_9\_{%Nam1} Matrix (Num\_max-5,1) Mat\_B\_6\_{%Nam1} Matrix (Num\_max-2,1) Mat\_B\_3\_{%Nam1} Matrix (Num\_max,1) Mat\_B\_1\_{%Nam1} **Next** 

'LOOP BY PSEUDO-REAL FORECAST EXPERIMENT PERIOD For !J=1 To Num\_Max

'SAMPLE FROM BEGINNING POINT TO THE SINGLE POINT IN PSEUDO-REAL FORECAST EXPERIMENT PERIOD Smpl @All Smpl @First @First-1+(Num1-1)+(!J-1)

'ESTIMATION OF BVAR MODEL

Var bVar14\_{%init}\_{!L1}\_{!M}\_{!L2}\_{!L3}\_{!Lag}\_{!J}.bvar(prior=lit,initcov={%init},l1=!L1/5,l2=!L2/5-0.01,l3=!L3/5- 0.01,mu1=!M/5) 1 {!Lag} STEI\_sa Invest\_sa RealWage\_sa Retail\_sa CPI\_sa ManufactPrice\_sa HousePrice\_sa USDKZT sa TONIA sa TengeMoneySupply sa @ c OilPrice sa Transfert sa(-3) ExtDemand sa(-1) RusCPI sa(-1) OilExtract\_sa

'DECLARING OF SCALAR ASSOCIATED WITH 1 YEAR AHEAD FORECAST DATE NUMBER Scalar Temp =  $(Num1-1)+1$ .  $1+12$ 

'IF 1 YEAR AHEAD FORECAST WITHIN PSEUDO-REAL FORECAST EXPERIMENT PERIOD If Temp<=Obs\_number Then

'1 YEAR AHEAD FORECAST WITH BVAR MODEL

Smpl @All Smpl @First-1+(Num1-1)+!J @First-1+(Num1-1)+!J+11 bVar14\_{%init}\_{!L1}\_{!M}\_{!L2}\_{!L3}\_{!Lag}\_{!J}.forecast(e) b

'DELETE INTERIM OBJECTS

Delete TengeMoneySupply\_sa\_b Invest\_sa\_b RealWage\_sa\_b Retail\_sa\_b ManufactPrice\_sa\_b HousePrice\_sa\_b

'LOOP BY MAIN VARIABLES For %Name STEI\_sa CPI\_sa\_USDKZT\_sa TONIA\_sa

'SAVING MAIN VARIABLES FORECSAT ERRORS Series Temp\_Er\_B\_{%Name} Temp\_Er\_B\_{%Name}=abs({%Name}-{%Name}\_B) Stomna(Temp\_Er\_B\_{%Name}, Vec\_Er\_B\_{%Name})

'SAVING 1, 3, 6, 9 12 MONTH AHEAD FORECAST ERRORS FOR DIFFERENT STARTING DATES WITHIN PSEUDO-REAL FORECAST EXPERIMENT PERIOD

Mat\_B\_12\_{%Name}(!J)= Vec\_Er\_B\_{%Name}(12) Mat  $\overline{B}$  9  $\overline{\frac{9}{8}}$ Name}(!J)= Vec Er B  $\overline{\frac{9}{8}}$ Name}(9) Mat\_B\_6\_ $\frac{8}{3}$ (%Name)(!J)= Vec\_Er\_B\_{%Name)(6)

Mat B 3  $\frac{%Name}{.}$  Vec Er B  $\frac{%Name}{.}$ Mat\_B\_1\_{%Name}(!J)= Vec\_Er\_B\_{%Name}(1)

'DELETE INTERIM OBJECTS

Delete {%Name}\_B Temp\_Er\_B\_{%Name} Vec\_Er\_B\_{%Name}

**Next** 

Else

'IF ONLY 9 MONTH AHEAD FORECAST WITHIN PSEUDO-REAL FORECAST EXPERIMENT PERIOD If Temp-3<=Obs\_number Then

'9 MONTH AHEAD FORECAST WITH BVAR MODEL Smpl @All Smpl @First-1+(Num1-1)+!J @First-1+(Num1-1)+!J+8 bVar14\_{%init}\_{!L1}\_{!M}\_{!L2}\_{!L3}\_{!Lag}\_{!J}.forecast(e) b

'DELETE INTERIM OBJECTS Delete TengeMoneySupply\_sa\_b Invest\_sa\_b RealWage\_sa\_b Retail\_sa\_b ManufactPrice\_sa\_b HousePrice\_sa\_b

'LOOP BY MAIN VARIABLES For %Name STEI\_sa CPI\_sa\_USDKZT\_sa TONIA\_sa

'SAVING MAIN VARIABLES FORECSAT ERRORS Series Temp\_Er\_B\_{%Name} Temp\_Er\_B\_{%Name}=abs({%Name}-{%Name}\_B) Stomna(Temp\_Er\_B\_{%Name}, Vec\_Er\_B\_{%Name})

'SAVING 1, 3, 6, 9 MONTH AHEAD FORECAST ERRORS FOR DIFFERENT STARTING DATES WITHIN PSEUDO-REAL FORECAST EXPERIMENT PERIOD Mat\_B\_9\_{%Name}(!J)= Vec\_Er\_B\_{%Name}(9) Mat\_B\_6\_{%Name}(!J)= Vec\_Er\_B\_{%Name}(6) Mat B 3  $\frac{9}{8}$ Name}(!J)= Vec Er B  $\frac{9}{8}$ Name}(3)

Mat\_B\_1\_{%Name}(!J)= Vec\_Er\_B\_{%Name}(1)

'DELETE INTERIM OBJECTS Delete {%Name}\_B Temp\_Er\_B\_{%Name} Vec\_Er\_B\_{%Name}

Next

Else

'IF ONLY 6 MONTH AHEAD FORECAST WITHIN PSEUDO-REAL FORECAST EXPERIMENT PERIOD If Temp-6<=Obs\_number Then

'6 MONTH AHEAD FORECAST WITH BVAR MODEL Smpl @All Smpl @First-1+(Num1-1)+!J @First-1+(Num1-1)+!J+5 bVar14\_{%init}\_{!L1}\_{!M}\_{!L2}\_{!L3}\_{!Lag}\_{!J}.forecast(e) b

'DELETE INTERIM OBJECTS Delete TengeMoneySupply\_sa\_b Invest\_sa\_b RealWage\_sa\_b Retail\_sa\_b ManufactPrice\_sa\_b HousePrice\_sa\_b

'LOOP BY MAIN VARIABLES For %Name STEI\_sa CPI\_sa USDKZT\_sa TONIA\_sa

'SAVING MAIN VARIABLES FORECSAT ERRORS

Series Temp\_Er\_B\_{%Name} Temp\_Er\_B\_{%Name}=abs({%Name}-{%Name}\_B) Stomna(Temp\_Er\_B\_{%Name}, Vec\_Er\_B\_{%Name})

'SAVING 1, 3, 6 MONTH AHEAD FORECAST ERRORS FOR DIFFERENT STARTING DATES WITHIN PSEUDO-REAL FORECAST EXPERIMENT PERIOD

Mat\_B\_6\_{%Name}(!J)= Vec\_Er\_B\_{%Name}(6) Mat\_B\_3\_{%Name}(!J)= Vec\_Er\_B\_{%Name}(3) Mat\_B\_1\_{%Name}(!J)= Vec\_Er\_B\_{%Name}(1)

'DELETE INTERIM OBJECTS

Delete {%Name} B Temp\_Er\_B\_{%Name} Vec\_Er\_B\_{%Name}

#### Next

Else

'IF ONLY 3 MONTH AHEAD FORECAST WITHIN PSEUDO-REAL FORECAST EXPERIMENT PERIOD If Temp-9<=Obs\_number Then

'3 MONTH AHEAD FORECAST WITH BVAR MODEL

Smpl @All Smpl @First-1+(Num1-1)+!J @First-1+(Num1-1)+!J+2 bVar14\_{%init}\_{!L1}\_{!M}\_{!L2}\_{!L3}\_{!Lag}\_{!J}.forecast(e) b

'DELETE INTERIM OBJECTS Delete TengeMoneySupply\_sa\_b Invest\_sa\_b RealWage\_sa\_b Retail\_sa\_b ManufactPrice\_sa\_b HousePrice\_sa\_b

'LOOP BY MAIN VARIABLES For %Name STEI\_sa CPI\_sa USDKZT\_sa TONIA\_sa

'SAVING MAIN VARIABLES FORECSAT ERRORS Series Temp\_Er\_B\_{%Name} Temp\_Er\_B\_{%Name}=abs({%Name}-{%Name}\_B) Stomna(Temp\_Er\_B\_{%Name}, Vec\_Er\_B\_{%Name})

'SAVING 1, 3 MONTH AHEAD FORECAST ERRORS FOR DIFFERENT STARTING DATES WITHIN PSEUDO-REAL FORECAST EXPERIMENT PERIOD Mat B 3  $\frac{%Name}{.}$  UJ= Vec Er B  $\frac{%Name}{.}$ Mat\_B\_1\_{%Name}(!J)= Vec\_Er\_B\_{%Name}(1)

'DELETE INTERIM OBJECTS Delete {%Name}\_B Temp\_Er\_B\_{%Name} Vec\_Er\_B\_{%Name}

**Next** 

Else

'IF ONLY 1 MONTH AHEAD FORECAST WITHIN PSEUDO-REAL FORECAST EXPERIMENT PERIOD If Temp-11 <= Obs\_number Then

'1 MONTH AHEAD FORECAST WITH BVAR MODEL Smpl @All Smpl @First-1+(Num1-1)+!J @First-1+(Num1-1)+!J bVar14\_{%init}\_{!L1}\_{!M}\_{!L2}\_{!L3}\_{!Lag}\_{!J}.forecast(e) b

'DELETE INTERIM OBJECTS Delete TengeMoneySupply\_sa\_b\_Invest\_sa\_b RealWage\_sa\_b Retail\_sa\_b ManufactPrice\_sa\_b HousePrice\_sa\_b

'LOOP BY MAIN VARIABLES For %Name STEI\_sa CPI\_sa USDKZT\_sa TONIA\_sa

'SAVING MAIN VARIABLES FORECSAT ERRORS Series Temp\_Er\_B\_{%Name} Temp\_Er\_B\_{%Name}=abs({%Name}-{%Name}\_B) Stomna(Temp\_Er\_B\_{%Name}, Vec\_Er\_B\_{%Name})

'SAVING 1 MONTH AHEAD FORECAST ERRORS FOR DIFFERENT STARTING DATES WITHIN PSEUDO-REAL FORECAST EXPERIMENT PERIOD Mat\_B\_1\_{%Name}(!J)= Vec\_Er\_B\_{%Name}(1)

Delete {%Name}\_B Temp\_Er\_B\_{%Name} Vec\_Er\_B\_{%Name}

Next

Endif **Endif Endif Endif** Endif

'DELETE EQUATIONS ESIMATED WITH NOT FULL SAMPLE If !J<>Num\_Max Then Delete BVar14\_{%init}\_{!L1}\_{!M}\_{!L2}\_{!L3}\_{!Lag}\_{!J} **Endif** 

#### **Next**

'DECLARING VECTOR THAT COMPONENT IS THE MAIN VARIABLES AVERAGE RATIO OF BVAR RMSE TO ALTERNATIVE MODEL RMSE FOR A GIVEN FORECAST HORIZON Vector(5) RMSE\_BVARtoVAR\_{%init}\_{!L1}\_{!M}\_{!L2}\_{!L3}\_{!Lag}=0 Vector(5) RMSE\_BVARtoRW\_{%init}\_{!L1}\_{!M}\_{!L2}\_{!L3}\_{!Lag}=0

'LOOP BY MAIN VARIABLES For %Name2 STEI\_sa CPI\_sa USDKZT\_sa TONIA\_sa

'DECLARING VECTOR WITH COMPONENTS THAT ARE BVAR RMSEs FOR DIFFERENT LENTH OF FORECAST Vector (5) RMSE\_Var14\_B\_{%init}\_{!L1}\_{!M}\_{!L2}\_{!L3}\_{!Lag}\_{%Name2}

'CALCULCATION OF BVAR RMSE FOR DIFFERENT LENTH OF FORECAST Vector (1) TTemp=@csumsq(Mat B 1 {%Name2}) RMSE\_Var14\_B\_{%init}\_{!L1}\_{!M}\_{!L2}\_{!L3}\_{!Lag}\_{%Name2}(1) = (TTemp(1)/(Num\_max))^(1/2)

Vector (1) TTemp=@csumsq(Mat B 3  $\frac{%Name2}{}$ ) RMSE\_Var14\_B\_{%init}\_{!L1}\_{!M}\_{!L2}\_{!L3}\_{!Lag}\_{%Name2}(2) =(TTemp(1)/(Num\_max-2))^(1/2)

Vector (1) TTemp=@csumsq(Mat\_B\_6\_{%Name2}) RMSE\_Var14\_B\_{%init}\_{!L1}\_{!M}\_{!L2}\_{!L2}\_{!Lag}\_{%Name2}(3) = (TTemp(1)/(Num\_max-5))^(1/2)

Vector (1) TTemp=@csumsq(Mat B 9 {%Name2}) RMSE\_Var14\_B\_{%init}\_{!L1}\_{!M}\_{!L2}\_{!L2}\_{!Lag}\_{%Name2}(4) = (TTemp(1)/(Num\_max-8))^(1/2)

Vector (1) TTemp=@csumsq(Mat B 12 {%Name2}) RMSE\_Var14\_B\_{%init}\_{!L1}\_{!M}\_{!L2}\_{!L3}\_{!Lag}\_{%Name2}(5) = (TTemp(1)/(Num\_max-11))^(1/2)

'DELETE INTERIM OBJECTS Delete Mat B 1  $\{%Name2\}$  Mat B 3  $\{%Name2\}$  Mat B 6  $\{%Name2\}$  Mat B 9  $\{%Name2\}$ Mat B 12 {%Name2} TTemp

#### 'DECLARATION OF A VECTOR THAT COMPONENT IS THE RATIO OF BVAR RMSE TO ALTERNATIVE MODEL RMSE FOR A GIVEN FORECAST HORIZON (AND GIVEN VARIABLE)

Vector(5) RMSE\_Var14\_BVV\_{%init}\_{!L1}\_{!M}\_{!L2}\_{!L3}\_{!Lag}\_{%Name2} Vector(5) RMSE\_Var14\_BVRW\_{%init}\_{!L1}\_{!M}\_{!L2}\_{!L3}\_{!Lag}\_{%Name2}

'LOOP BY THE LENTH OF FORECAST For !A=1 To 5

#### 'CALCULATING BVAR RMSE TO ALTERNATIVE MODEL RMSE RATIO FOR A GIVEN FORECAST HORIZON (AND GIVEN VARIABLE)

RMSE\_Var14\_BVV\_{%init}\_{!L1}\_{!M}\_{!L2}\_{!L3}\_{!Lag}\_{%Name2}(!A)=RMSE\_Var14\_B\_{%init}\_{!L1}\_{!M}\_{!L2}\_{!L3 }\_{!Lag}\_{%Name2}(!A)/RMSE\_Var14\_V\_{%Name2}(!A) RMSE\_Var14\_BVRW\_{%init}\_{!L1}\_{!M}\_{!L2}\_{!L3}\_{!Lag}\_{%Name2}(!A)=RMSE\_Var14\_B\_{%init}\_{!L1}\_{!M}\_{!L2}\_{! L3}\_{!Lag}\_{%Name2}(!A)/RMSE\_Var14\_RW\_{%Name2}(!A)

#### 'CALCULATING THE MAIN VARIABLES AVERAGE RATIO OF BVAR RMSE TO ALTERNATIVE MODEL RMSE FOR A GIVEN FORECAST HORIZON

RMSE\_BVARtoVAR\_{%init}\_{!L1}\_{!M}\_{!L2}\_{!L3}\_{!Lag}(!A)=RMSE\_BVARtoVAR\_{%init}\_{!L1}\_{!M}\_{!L2}\_{!L3}\_{!Lag }(!A)+(1/4)\*RMSE\_Var14\_BVV\_{%init}\_{!L1}\_{!M}\_{!L2}\_{!L3}\_{!Lag}\_{%Name2}(!A) RMSE\_BVARtoRW\_{%init}\_{!L1}\_{!M}\_{!L2}\_{!L3}\_{!Lag}(!A)=RMSE\_BVARtoRW\_{%init}\_{!L1}\_{!M}\_{!L2}\_{!L3}\_{!Lag}( !A)+(1/4)\*RMSE\_Var14\_BVRW\_{%init}\_{!L1}\_{!M}\_{!L2}\_{!L3}\_{!Lag}\_{%Name2}(!A) **Next** 

Next

'IF THE MAIN VARIABLES AVERAGE RATIO OF BVAR RMSE TO BOTH ALTERNATIVE MODEL RMSE FOR ALL FORECAST HORIZONS IS LESS THAN 1 ("GOOD BVAR') THEN If RMSE\_BVARtoVAR\_{%init}\_{!L1}\_{!M}\_{!L2}\_{!L3}\_{!Lag}(1)<1 and RMSE\_BVARtoVAR\_{%init}\_{!L1}\_{!M}\_{!L2}\_{!L3}\_{!Lag}(2)<1 and

RMSE\_BVARtoVAR\_{%init}\_{!L1}\_{!M}\_{!L2}\_{!L3}\_{!Lag}(3)<1 and RMSE\_BVARtoVAR\_{%init}\_{!L1}\_{!M}\_{!L2}\_{!L3}\_{!Lag}(4)<1 and RMSE\_BVARtoVAR\_{%init}\_{!L1}\_{!M}\_{!L2}\_{!L3}\_{!Lag}(5)<1 and RMSE\_BVARtoRW\_{%init}\_{!L1}\_{!M}\_{!L2}\_{!L3}\_{!Lag}(1)<1 and RMSE\_BVARtoRW\_{%init}\_{!L1}\_{!M}\_{!L2}\_{!L3}\_{!Lag}(2)<1 and  $RMSE$ \_BVARtoRW\_{%init}\_{!L1}\_{!M}\_{!L2}\_{!L3}\_{!Lag}(3)<1 and RMSE\_BVARtoRW\_{%init}\_{!L1}\_{!M}\_{!L2}\_{!L3}\_{!Lag}(4)<1 and RMSE\_BVARtoRW\_{%init}\_{!L1}\_{!M}\_{!L2}\_{!L3}\_{!Lag}(5)<1 Then

'INCREASE COUNTER OF THAT SET OF BVAR "GOOD" PARAMETRES Counter=Counter+1

!Count=!Count+1

Show Counter

'SAVING DESCRIPTION OF THAT "GOOD" BVAR Freeze(Tab\_{!Count}) BVar14\_{%init}\_{!L1}\_{!M}\_{!L2}\_{!L3}\_{!Lag}\_{Num\_max}.results

'SAVING THAT "GOOD" BVAR SET OF PARAMETRES IN INDIVIDUAL TABLE

Table (6,1) Tab\_Temp\_{!Count} Tab\_Temp\_{!Count}(1,1)=%init Tab\_Temp\_{!Count}(2,1)=!L1 Tab\_Temp\_{!Count}(3,1)=!M Tab\_Temp\_{!Count}(4,1)=!L2 Tab\_Temp\_{!Count}(5,1)=!L3 Tab\_Temp\_ ${!}$ Count ${(6.1)}$ =!Lag

'SAVING THAT "GOOD" BVAR RMSE AND AVERAGE RATIO OF THAT "GOOD" BVAR RMSE TO BOTH ALTERNATIVE MODEL RMSE (FOR A GIVEN VARIABLE AND A GIVEN FORECAST HORIZON) For %Name3 STEI\_sa CPI\_sa\_USDKZT\_sa TONIA\_sa For %Mtype B BVV BVRW

Vector(5)

RMSE\_Var14\_{%Mtype}\_{!Count}\_{%Name3}=RMSE\_Var14\_{%Mtype}\_{%init}\_{!L1}\_{!M}\_{!L2}\_{!L3}\_{!Lag}\_{%Name 3}

Next **Next** 

'SAVING THE MAIN VARIABLES AVERAGE RATIO OF THAT "GOOD» BVAR RMSE TO BOTH ALTERNATIVE MODEL RMSE (FOR A GIVEN FORECAST HORIZON) Vector(5) RMSE\_BVARtoVAR\_{!Count}=RMSE\_BVARtoVAR\_{%init}\_{!L1}\_{!M}\_{!L2}\_{!L3}\_{!Lag} Vector(5) RMSE\_BVARtoRW\_{!Count}=RMSE\_BVARtoRW\_{%init}\_{!L1}\_{!M}\_{!L2}\_{!L3}\_{!Lag}

'LOOP BY THE LENTH OF FORECAST For !Z=1 To 5

'FOR A GIVEN FORECAST HORIZON SEARCH FOR THE MINIMUM OF THE MAIN VARIABLES AVERAGE RATIO OF "GOOD" BVAR RMSE TO VAR RMSE

If RMSE\_BVARtoVAR\_{%init}\_{!L1}\_{!M}\_{!L2}\_{!L3}\_{!Lag}(!Z) < Min\_BVV(!Z) Then Tab\_results(1+!Z,2) =%init +"\_" +@Str(!L1)+"\_" +@Str(!M)+"\_"+@Str(!L2)+"\_"+@Str(!L3)+"\_"+@Str(!Lag)+"\_"+@Str(!Count) Tab\_results(1+!Z,3) = RMSE\_BVARtoVAR\_{%init}\_{!L1}\_{!M}\_{!L2}\_{!L3}\_{!Lag}(!Z) Min\_BVV(!Z) = RMSE\_BVARtoVAR\_{%init}\_{!L1}\_{!M}\_{!L2}\_{!L3}\_{!Lag}(!Z) Endif

'FOR A GIVEN FORECAST HORIZON SEARCH FOR THE MINIMUM OF THE MAIN VARIABLES AVERAGE RATIO OF "GOOD" BVAR RMSE TO SIMPLE EQUATION RMSE If RMSE\_BVARtoRW\_{%init}\_{!L1}\_{!M}\_{!L2}\_{!L3}\_{!Lag}(!Z) < Min\_BVRW(!Z) Then Tab\_results(6+!Z,2) =%init +"\_" +@Str(!L1)+"\_" +@Str(!M)+"\_"+@Str(!L2)+"\_"+@Str(!L3)+"\_"+@Str(!Lag)+"\_"+@Str(!Count) Tab\_results(6+!Z,3) = RMSE\_BVARtoRW\_{%init}\_{!L1}\_{!M}\_{!L2}\_{!L3}\_{!Lag}(!Z) Min\_BVRW( $\overline{Z}$ ) = RMSE\_BVARtoRW\_{%init}\_{!L1}\_{!M}\_{!L2}\_{!L3}\_{!Lag}(!Z) Endif

'FOR A GIVEN FORECAST HORIZON SEARCH FOR THE MINIMUM OF "GOOD" BVAR RMSE FOR STEI VARIABLE If RMSE Var14 B  $\frac{S_{\text{min}}}{|l|}$   $\frac{1}{|l|}$   $\frac{1}{|l|}$   $\frac{1}{|l|}$   $\frac{1}{|l|}$   $\frac{1}{|l|}$   $\frac{1}{|l|}$  stell sa( $|Z|$  < Min STEI( $|Z|$ ) Then

Tab\_results(11+!Z,2) =%init +"\_" +@Str(!L1)+"\_" +@Str(!M)+"\_"+@Str(!L2)+"\_"+@Str(!L3)+"\_"+@Str(!Lag)+"\_"+@Str(!Count) Tab\_results(11+!Z,3) = RMSE\_Var14\_B\_{%init}\_{!L1}\_{!M}\_{!L2}\_{!L3}\_{!Lag}\_STEI\_sa(!Z) Min\_STEI(!Z) = RMSE\_Var14\_B\_{%init}\_{!L1}\_{!M}\_{!L2}\_{!L3}\_{!Lag}\_STEI\_sa(!Z) Endif

#### 'FOR A GIVEN FORECAST HORIZON SEARCH FOR THE MINIMUM OF "GOOD" BVAR RMSE FOR CPI VARIABLE If RMSE\_Var14\_B\_{%init}\_{!L1}\_{!M}\_{!L2}\_{!L3}\_{!Lag}\_CPI\_sa(!Z) < Min\_CPI(!Z) Then

Tab\_results(16+!Z,2) =%init +"\_" +@Str(!L1)+"\_" +@Str(!M)+"\_"+@Str(!L2)+"\_"+@Str(!L3)+"\_"+@Str(!Lag)+"\_"+@Str(!Count) Tab\_results(16+!Z,3) = RMSE\_Var14\_B\_{%init}\_{!L1}\_{!M}\_{!L2}\_{!L3}\_{!Lag}\_CPI\_sa(!Z)  $Min_CPI(12) = RMSE_Var14_B_{\{0\}11}$   $[11]_{\{1\}1}$   $[11]_{\{1\}2}$   $[12]_{\{1\}2}$   $[13]_{\{1\}2}$   $[13]_{\{1\}2}$   $[13]_{\{1\}2}$   $[14]_{\{1\}2}$   $[15]_{\{1\}2}$   $[16]_{\{1\}2}$   $[17]_{\{1\}2}$   $[18]_{\{1\}2}$   $[19]_{\{1\}2}$   $[19]_{\{1\}2}$ Endif

#### 'FOR A GIVEN FORECAST HORIZON SEARCH FOR THE MINIMUM OF "GOOD" BVAR RMSE FOR USDKZT **VARIABLE**

If RMSE\_Var14\_B\_{%init}\_{!L1}\_{!M}\_{!L2}\_{!L3}\_{!Lag}\_USDKZT\_sa(!Z) < Min\_USDKZT(!Z) Then Tab\_results(21+!Z,2) =%init +"\_" +@Str(!L1)+"\_" +@Str(!M)+"\_"+@Str(!L2)+"\_"+@Str(!L3)+"\_"+@Str(!Lag)+"\_"+@Str(!Count) Tab\_results(21+!Z,3) = RMSE\_Var14\_B\_{%init}\_{!L1}\_{!M}\_{!L2}\_{!L3}\_{!Lag}\_USDKZT\_sa(!Z) Min\_USDKZT(!Z) = RMSE\_Var14\_B\_{%init}\_{!L1}\_{!M}\_{!L2}\_{!L3}\_{!Lag}\_USDKZT\_sa(!Z) Endif

#### 'FOR A GIVEN FORECAST HORIZON SEARCH FOR THE MINIMUM OF "GOOD" BVAR RMSE FOR TONIA **VARIABLE**

If RMSE\_Var14\_B\_{%init}\_{!L1}\_{!M}\_{!L2}\_{!L3}\_{!Lag}\_TONIA\_sa(!Z) < Min\_TONIA(!Z) Then Tab\_results(26+!Z,2) =%init +"\_" +@Str(!L1)+"\_"  $+\omega$ Str(!M)+"\_"+@Str(!L2)+"\_"+@Str(!L3)+"\_"+@Str(!Lag)+"\_"+@Str(!Count) Tab\_results(26+!Z,3) = RMSE\_Var14\_B\_{%init}\_{!L1}\_{!M}\_{!L2}\_{!L3}\_{!Lag}\_TONIA\_sa(!Z)  $Min$  $TONIA(1Z)$  = RMSE\_Var14\_B\_{%init}\_{!L1}\_{!M}\_{!L2}\_{!L3}\_{!Lag}\_TONIA\_sa(! $\overline{Z}$ ) Endif

#### 'FOR A GIVEN FORECAST HORIZON SEARCH FOR THE MINIMUM OF RATIO OF "GOOD" BVAR RMSE TO VAR RMSE FOR STEI VARIABLE

If RMSE\_Var14\_BVV\_{%init}\_{!L1}\_{!M}\_{!L2}\_{!L3}\_{!Lag}\_STEI\_sa(!Z) < Min\_BVV\_STEI(!Z) Then Tab\_results(31+!Z,2) =%init +"\_" +@Str(!L1)+"\_" +@Str(!M)+"\_"+@Str(!L2)+"\_"+@Str(!L3)+"\_"+@Str(!Lag)+"\_"+@Str(!Count) Tab\_results(31+!Z,3) = RMSE\_Var14\_BVV\_{%init}\_{!L1}\_{!M}\_{!L2}\_{!L3}\_{!Lag}\_STEI\_sa(!Z) Min\_BVV\_STEI(!Z) = RMSE\_Var14\_BVV\_{%init}\_{!L1}\_{!M}\_{!L2}\_{!L3}\_{!Lag}\_STEI\_sa(!Z) Endif

#### 'FOR A GIVEN FORECAST HORIZON SEARCH FOR THE MINIMUM OF RATIO OF "GOOD" BVAR RMSE TO VAR RMSE FOR CPI VARIABLE

If RMSE\_Var14\_BVV\_{%init}\_{!L1}\_{!M}\_{!L2}\_{!L3}\_{!Lag}\_CPI\_sa(!Z) < Min\_BVV\_CPI(!Z) Then Tab\_results(36+!Z,2) =%init +"\_" +@Str(!L1)+"\_" +@Str(!M)+"\_"+@Str(!L2)+"\_"+@Str(!L3)+"\_"+@Str(!Lag)+"\_"+@Str(!Count) Tab\_results(36+!Z,3) = RMSE\_Var14\_BVV\_{%init}\_{!L1}\_{!M}\_{!L2}\_{!L3}\_{!Lag}\_CPI\_sa(!Z) Min\_BVV\_CPI(!Z) = RMSE\_Var14\_BVV\_{%init}\_{!L1}\_{!M}\_{!L2}\_{!L3}\_{!Lag}\_CPI\_sa(!Z) **Endif** 

#### 'FOR A GIVEN FORECAST HORIZON SEARCH FOR THE MINIMUM OF RATIO OF "GOOD" BVAR RMSE TO VAR RMSE FOR USDKZT VARIABLE

If RMSE\_Var14\_BVV\_{%init}\_{!L1}\_{!M}\_{!L2}\_{!L3}\_{!Lag}\_USDKZT\_sa(!Z) < Min\_BVV\_USDKZT(!Z) Then Tab\_results(41+!Z,2) =%init +"\_" +@Str(!L1)+"\_" +@Str(!M)+"\_"+@Str(!L2)+"\_"+@Str(!L3)+"\_"+@Str(!Lag)+"\_"+@Str(!Count)

Tab\_results(41+!Z,3) = RMSE\_Var14\_BVV\_{%init}\_{!L1}\_{!M}\_{!L2}\_{!L3}\_{!Lag}\_USDKZT\_sa(!Z) Min\_BVV\_USDKZT(!Z) = RMSE\_Var14\_BVV\_{%init}\_{!L1}\_{!M}\_{!L2}\_{!L3}\_{!Lag}\_USDKZT\_sa(!Z) **Endif** 

#### 'FOR A GIVEN FORECAST HORIZON SEARCH FOR THE MINIMUM OF RATIO OF "GOOD" BVAR RMSE TO VAR RMSE FOR TONIA VARIABLE

If RMSE\_Var14\_BVV\_{%init}\_{!L1}\_{!M}\_{!L2}\_{!L3}\_{!Lag}\_TONIA\_sa(!Z) < Min\_BVV\_TONIA(!Z) Then Tab\_results(46+!Z,2) =%init +"\_" +@Str(!L1)+"\_" +@Str(!M)+"\_"+@Str(!L2)+"\_"+@Str(!L3)+"\_"+@Str(!Lag)+"\_"+@Str(!Count) Tab\_results(46+!Z,3) = RMSE\_Var14\_BVV\_{%init}\_{!L1}\_{!M}\_{!L2}\_{!L3}\_{!Lag}\_TONIA\_sa(!Z) Min $\overline{B}VV\_T\overline{ONIA(!Z)} = RMSE\_Var14\_BVV\_{\frac{1}{2}}\left(\frac{1}{2}\right)\left(\frac{1}{2}\right)\left(\frac{1}{2}\right)\left(\frac{1}{2}\right)\left(\frac{1}{2}\right)$ **Endif** 

'FOR A GIVEN FORECAST HORIZON SEARCH FOR THE MINIMUM OF RATIO OF "GOOD" BVAR RMSE TO SIMPLE EQUATION RMSE FOR STEI VARIABLE

If RMSE\_Var14\_BVRW\_{%init}\_{!L1}\_{!M}\_{!L2}\_{!L3}\_{!Lag}\_STEI\_sa(!Z) < Min\_BVRW\_STEI(!Z) Then Tab\_results(51+!Z,2) =%init +"\_" +@Str(!L1)+"\_"

+@Str(!M)+"\_"+@Str(!L2)+"\_"+@Str(!L3)+"\_"+@Str(!Lag)+"\_"+@Str(!Count) Tab\_results(51+!Z,3) = RMSE\_Var14\_BVRW\_{%init}\_{!L1}\_{!M}\_{!L2}\_{!L3}\_{!Lag}\_STEI\_sa(!Z) Min\_BVRW\_STEI(!Z) = RMSE\_Var14\_BVRW\_{%init}\_{!L1}\_{!M}\_{!L2}\_{!L3}\_{!Lag}\_STEI\_sa(!Z) Endif

#### 'FOR A GIVEN FORECAST HORIZON SEARCH FOR THE MINIMUM OF RATIO OF "GOOD" BVAR RMSE TO SIMPLE EQUATION RMSE FOR CPI VARIABLE

If RMSE\_Var14\_BVRW\_{%init}\_{!L1}\_{!M}\_{!L2}\_{!L3}\_{!Lag}\_CPI\_sa(!Z) < Min\_BVRW\_CPI(!Z)\_Then Tab\_results(56+ $\overline{Z}$ ,2) =%init +"\_" +@Str(!L1)+"\_ +@Str(!M)+"\_"+@Str(!L2)+"\_"+@Str(!L3)+"\_"+@Str(!Lag)+"\_"+@Str(!Count) Tab\_results(56+!Z,3) = RMSE\_Var14\_BVRW\_{%init}\_{!L1}\_{!M}\_{!L2}\_{!L3}\_{!Lag}\_CPI\_sa(!Z) Min\_BVRW\_CPI(!Z) = RMSE\_Var14\_BVRW\_{%init}\_{!L1}\_{!M}\_{!L2}\_{!L3}\_{!Lag}\_CPI\_sa(!Z) Endif

'FOR A GIVEN FORECAST HORIZON SEARCH FOR THE MINIMUM OF RATIO OF "GOOD" BVAR RMSE TO SIMPLE EQUATION RMSE FOR USDKZT VARIABLE

If RMSE\_Var14\_BVRW\_{%init}\_{!L1}\_{!M}\_{!L2}\_{!L3}\_{!Lag}\_USDKZT\_sa(!Z) < Min\_BVRW\_USDKZT(!Z) Then Tab\_results(61+!Z,2) =%init +"\_" +@Str(!L1)+"\_" +@Str(!M)+"\_"+@Str(!L2)+"\_"+@Str(!L3)+"\_"+@Str(!Lag)+"\_"+@Str(!Count)

Tab\_results(61+!Z,3) = RMSE\_Var14\_BVRW\_{%init}\_{!L1}\_{!M}\_{!L2}\_{!L3}\_{!Lag}\_USDKZT\_sa(!Z) Min\_BVRW\_USDKZT(!Z) = RMSE\_Var14\_BVRW\_{%init}\_{!L1}\_{!M}\_{!L2}\_{!L3}\_{!Lag}\_USDKZT\_sa(!Z) **Endif** 

#### 'FOR A GIVEN FORECAST HORIZON SEARCH FOR THE MINIMUM OF RATIO OF "GOOD" BVAR RMSE TO SIMPLE EQUATION RMSE FOR TONIA VARIABLE

If RMSE\_Var14\_BVRW\_{%init}\_{!L1}\_{!M}\_{!L2}\_{!L3}\_{!Lag}\_TONIA\_sa(!Z) < Min\_BVRW\_TONIA(!Z) Then Tab\_results(66+!Z,2) =%init +"\_" +@Str(!L1)+"\_"

+@Str(!M)+"\_"+@Str(!L2)+"\_"+@Str(!L3)+"\_"+@Str(!Lag)+"\_"+@Str(!Count) Tab\_results(66+!Z,3) = RMSE\_Var14\_BVRW\_{%init}\_{!L1}\_{!M}\_{!L2}\_{!L3}\_{!Lag}\_TONIA\_sa(!Z)  $Min_BVRW_TONIA(12) = RMSE_Var14_BVRW_{3}^2[111]_{11}^{11}$   $[112]_{21}^{11}$   $[12]_{21}^{11}$   $[12]_{21}^{11}$   $[12]_{21}^{11}$   $[12]_{21}^{11}$   $[12]_{21}^{11}$   $[12]_{21}^{11}$   $[12]_{21}^{11}$   $[12]_{21}^{11}$   $[12]_{21}^{11}$   $[12]_{21}^{11}$   $[12]_{21}^{11}$ **Endif** 

Next

Endif

Show XXX Show Tab\_results

'IF "GOOD" BVAR IS NOT FOUND THEN If Counter = 0 Then

'LOOP BY THE LENTH OF FORECAST For !Z=1 To 5

'FOR A GIVEN FORECAST HORIZON SEARCH FOR THE MINIMUM OF THE MAIN VARIABLES AVERAGE RATIO OF BVAR RMSE TO VAR RMSE

If RMSE\_BVARtoVAR\_{%init}\_{!L1}\_{!M}\_{!L2}\_{!L3}\_{!Lag}(!Z) < A\_Min\_BVV(!Z) Then A\_Tab\_results(1+!Z,2) = %init +"\_" +@Str(!L1)+"\_" +@Str(!M)+"\_"+@Str(!L2)+"\_"+@Str(!L3)+"\_"+@Str(!Lag) A\_Tab\_results(1+!Z,3) = RMSE\_BVARtoVAR\_{%init}\_{!L1}\_{!M}\_{!L2}\_{!L3}\_{!Lag}(!Z) A\_Min\_BVV(!Z) = RMSE\_BVARtoVAR\_{%init}\_{!L1}\_{!M}\_{!L2}\_{!L3}\_{!Lag}(!Z) Endif

#### 'FOR A GIVEN FORECAST HORIZON SEARCH FOR THE MINIMUM OF THE MAIN VARIABLES AVERAGE RATIO OF BVAR RMSE TO SIMPLE EQUATION RMSE

If RMSE\_BVARtoRW\_{%init}\_{!L1}\_{!M}\_{!L2}\_{!L3}\_{!Lag}(!Z) < A\_Min\_BVRW(!Z) Then A\_Tab\_results(6+!Z,2) =%init +"\_" +@Str(!L1)+"\_" +@Str(!M)+"\_"+@Str(!L2)+"\_"+@Str(!L3)+"\_"+@Str(!Lag) A\_Tab\_results(6+!Z,3) = RMSE\_BVARtoRW\_{%init}\_{!L1}\_{!M}\_{!L2}\_{!L3}\_{!Lag}(!Z) A\_Min\_BVRW(!Z) = RMSE\_BVARtoRW\_{%init}\_{!L1}\_{!M}\_{!L2}\_{!L3}\_{!Lag}(!Z) Endif

'FOR A GIVEN FORECAST HORIZON SEARCH FOR THE MINIMUM OF BVAR RMSE FOR STEI VARIABLE If RMSE\_Var14\_B\_{%init}\_{!L1}\_{!M}\_{!L2}\_{!L3}\_{!Lag}\_STEI\_sa(!Z) < A\_Min\_STEI(!Z) Then A\_Tab\_results(11+!2,2) = %init +"\_" +@Str(!L1)+"\_" +@Str(!M)+"\_"+@Str(!L2)+"\_"+@Str(!L3)+"\_"+@Str(!Lag) A\_Tab\_results(11+!Z,3) = RMSE\_Var14\_B\_{%init}\_{!L1}\_{!M}\_{!L2}\_{!L3}\_{!Lag}\_STEI\_sa(!Z) A\_Min\_STEI(!Z) = RMSE\_Var14\_B\_{%init}\_{!L1}\_{!M}\_{!L2}\_{!L3}\_{!Lag}\_STEI\_sa(!Z) Endif

'FOR A GIVEN FORECAST HORIZON SEARCH FOR THE MINIMUM OF BVAR RMSE FOR CPI VARIABLE If RMSE\_Var14\_B\_{%init}\_{!L1}\_{!M}\_{!L2}\_{!L3}\_{!Lag}\_CPI\_sa(!Z) < A\_Min\_CPI(!Z) Then A\_Tab\_results(16+!Z,2) =%init +"\_" +@Str(!L1)+"\_" +@Str(!M)+"\_"+@Str(!L2)+"\_"+@Str(!L3)+"\_"+@Str(!Lag) A\_Tab\_results(16+!Z,3) = RMSE\_Var14\_B\_{%init}\_{!L1}\_{!M}\_{!L2}\_{!L3}\_{!Lag}\_CPI\_sa(!Z) A\_Min\_CPI(!Z) = RMSE\_Var14\_B\_{%init}\_{!L1}\_{!M}\_{!L2}\_{!L3}\_{!Lag}\_CPI\_sa(!Z) **Endif** 

### 'FOR A GIVEN FORECAST HORIZON SEARCH FOR THE MINIMUM OF BVAR RMSE FOR USDKZT VARIABLE

If RMSE\_Var14\_B\_{%init}\_{!L1}\_{!M}\_{!L2}\_{!L3}\_{!Lag}\_USDKZT\_sa(!Z) < A\_Min\_USDKZT(!Z) Then A\_Tab\_results(21+!Z,2) = %init +"\_" +@Str(!L1)+"\_" +@Str(!M)+"\_"+@Str(!L2)+"\_"+@Str(!L3)+"\_"+@Str(!Lag) A\_Tab\_results(21+!Z,3) = RMSE\_Var14\_B\_{%init}\_{!L1}\_{!M}\_{!L2}\_{!L3}\_{!Lag}\_USDKZT\_sa(!Z) A\_Min\_USDKZT(!Z) = RMSE\_Var14\_B\_{%init}\_{!L1}\_{!M}\_{!L2}\_{!L3}\_{!Lag}\_USDKZT\_sa(!Z) Endif

'FOR A GIVEN FORECAST HORIZON SEARCH FOR THE MINIMUM OF BVAR RMSE FOR TONIA VARIABLE If RMSE\_Var14\_B\_{%init}\_{!L1}\_{!M}\_{!L2}\_{!L3}\_{!Lag}\_TONIA\_sa(!Z) < A\_Min\_TONIA(!Z) Then A\_Tab\_results(26+!Z,2) = %init +"\_" +@Str(!L1)+"\_" +@Str(!M)+"\_"+@Str(!L2)+"\_"+@Str(!L3)+"\_"+@Str(!Lag) A\_Tab\_results(26+!Z,3) = RMSE\_Var14\_B\_{%init}\_{!L1}\_{!M}\_{!L2}\_{!L3}\_{!Lag}\_TONIA\_sa(!Z) A\_Min\_TONIA(!Z) = RMSE\_Var14\_B\_{%init}\_{!L1}\_{!M}\_{!L2}\_{!L3}\_{!Lag}\_TONIA\_sa(!Z) Endif

#### 'FOR A GIVEN FORECAST HORIZON SEARCH FOR THE MINIMUM OF RATIO OF BVAR RMSE TO VAR RMSE FOR STEI VARIABLE

If RMSE\_Var14\_BVV\_{%init}\_{!L1}\_{!M}\_{!L2}\_{!L3}\_{!Lag}\_STEI\_sa(!Z) < A\_Min\_BVV\_STEI(!Z) Then A\_Tab\_results(31+!Z,2) = %init +"\_" +@Str(!L1)+"\_" +@Str(!M)+"\_"+@Str(!L2)+"\_"+@Str(!L3)+"\_"+@Str(!Lag) A\_Tab\_results(31+!Z,3) = RMSE\_Var14\_BVV\_{%init}\_{!L1}\_{!M}\_{!L2}\_{!L3}\_{!Lag}\_STEI\_sa(!Z) A\_Min\_BVV\_STEI(!Z) = RMSE\_Var14\_BVV\_{%init}\_{!L1}\_{!M}\_{!L2}\_{!L3}\_{!Lag}\_STEI\_sa(!Z) Endif

#### 'FOR A GIVEN FORECAST HORIZON SEARCH FOR THE MINIMUM OF RATIO OF BVAR RMSE TO VAR RMSE FOR CPI VARIABLE

If RMSE\_Var14\_BVV\_{%init}\_{!L1}\_{!M}\_{!L2}\_{!L3}\_{!Lag}\_CPI\_sa(!Z) < A\_Min\_BVV\_CPI(!Z) Then A\_Tab\_results(36+!Z,2) =%init +"\_" +@Str(!L1)+"\_" +@Str(!M)+"\_"+@Str(!L2)+"\_"+@Str(!L3)+"\_"+@Str(!Lag)  $\overline{A}$ Tab\_results(36+!Z,3) = RMSE\_Var14\_BVV\_{%init}\_{!L1}\_{!M}\_{!L2}\_{!L3}\_{!Lag}\_CPI\_sa(!Z) A\_Min\_BVV\_CPI(!Z) = RMSE\_Var14\_BVV\_{%init}\_{!L1}\_{!M}\_{!L2}\_{!L3}\_{!Lag}\_CPI\_sa(!Z) Endif

#### 'FOR A GIVEN FORECAST HORIZON SEARCH FOR THE MINIMUM OF RATIO OF BVAR RMSE TO VAR RMSE FOR USDKZT VARIABLE

If RMSE\_Var14\_BVV\_{%init}\_{!L1}\_{!M}\_{!L2}\_{!L3}\_{!Lag}\_USDKZT\_sa(!Z) < A\_Min\_BVV\_USDKZT(!Z) Then A\_Tab\_results(41+!Z,2) = %init +"\_" +@Str(!L1)+"\_" +@Str(!M)+"\_"+@Str(!L2)+"\_"+@Str(!L3)+"\_"+@Str(!Lag) A\_Tab\_results(41+!Z,3) = RMSE\_Var14\_BVV\_{%init}\_{!L1}\_{!M}\_{!L2}\_{!L3}\_{!Lag}\_USDKZT\_sa(!Z) A\_Min\_BVV\_USDKZT(!Z) = RMSE\_Var14\_BVV\_{%init}\_{!L1}\_{!M}\_{!L2}\_{!L3}\_{!Lag}\_USDKZT\_sa(!Z) Endif

#### 'FOR A GIVEN FORECAST HORIZON SEARCH FOR THE MINIMUM OF RATIO OF BVAR RMSE TO VAR RMSE FOR TONIA VARIABLE

If RMSE\_Var14\_BVV\_{%init}\_{!L1}\_{!M}\_{!L2}\_{!L3}\_{!Lag}\_TONIA\_sa(!Z) < A\_Min\_BVV\_TONIA(!Z) Then A\_Tab\_results(46+!Z,2) = %init +"\_" +@Str(!L1)+"\_" +@Str(!M)+"\_"+@Str(!L2)+"\_"+@Str(!L3)+"\_"+@Str(!Lag) A\_Tab\_results(46+!Z,3) = RMSE\_Var14\_BVV\_{%init}\_{!L1}\_{!M}\_{!L2}\_{!L3}\_{!Lag}\_TONIA\_sa(!Z)  $\overline{A}$ Min\_BVV\_TONIA(!Z) = RMSE\_Var14\_BVV\_{%init}\_{!L1}\_{!M}\_{!L2}\_{!L3}\_{!Lag}\_TONIA\_sa(!Z) Endif

#### 'FOR A GIVEN FORECAST HORIZON SEARCH FOR THE MINIMUM OF RATIO OF BVAR RMSE TO SIMPLE EQUATION RMSE FOR STEI VARIABLE

If RMSE\_Var14\_BVRW\_{%init}\_{!L1}\_{!M}\_{!L2}\_{!L3}\_{!Lag}\_STEI\_sa(!Z) < A\_Min\_BVRW\_STEI(!Z) Then A\_Tab\_results(51+!Z,2) = %init +"\_" +@Str(!L1)+"\_" +@Str(!M)+"\_"+@Str(!L2)+"\_"+@Str(!L3)+"\_"+@Str(!Lag) A\_Tab\_results(51+!Z,3) = RMSE\_Var14\_BVRW\_{%init}\_{!L1}\_{!M}\_{!L2}\_{!L3}\_{!Lag}\_STEI\_sa(!Z) A\_Min\_BVRW\_STEI(!Z) = RMSE\_Var14\_BVRW\_{%init}\_{!L1}\_{!M}\_{!L2}\_{!L3}\_{!Lag}\_STEI\_sa(!Z) Endif

#### 'FOR A GIVEN FORECAST HORIZON SEARCH FOR THE MINIMUM OF RATIO OF BVAR RMSE TO SIMPLE EQUATION RMSE FOR CPI VARIABLE

If RMSE\_Var14\_BVRW\_{%init}\_{!L1}\_{!M}\_{!L2}\_{!L3}\_{!Lag}\_CPI\_sa(!Z) < A\_Min\_BVRW\_CPI(!Z) Then A\_Tab\_results(56+!Z,2) =%init +"\_" +@Str(!L1)+"\_" +@Str(!M)+"\_"+@Str(!L2)+"\_"+@Str(!L3)+"\_"+@Str(!Lag) A\_Tab\_results(56+!Z,3) = RMSE\_Var14\_BVRW\_{%init}\_{!L1}\_{!M}\_{!L2}\_{!L3}\_{!Lag}\_CPI\_sa(!Z) A\_Min\_BVRW\_CPI(!Z) = RMSE\_Var14\_BVRW\_{%init}\_{!L1}\_{!M}\_{!L2}\_{!L3}\_{!Lag}\_CPI\_sa(!Z) Endif

'FOR A GIVEN FORECAST HORIZON SEARCH FOR THE MINIMUM OF RATIO OF BVAR RMSE TO SIMPLE EQUATION RMSE FOR USDKZT VARIABLE

If RMSE\_Var14\_BVRW\_{%init}\_{!L1}\_{!M}\_{!L2}\_{!L3}\_{!Lag}\_USDKZT\_sa(!Z) < A\_Min\_BVRW\_USDKZT(!Z) Then A\_Tab\_results(61+!Z,2) = %init +"\_" +@Str(!L1)+"\_" +@Str(!M)+"\_"+@Str(!L2)+"\_"+@Str(!L3)+"\_"+@Str(!Lag) A\_Tab\_results(61+!Z,3) = RMSE\_Var14\_BVRW\_{%init}\_{!L1}\_{!M}\_{!L2}\_{!L3}\_{!Lag}\_USDKZT\_sa(!Z) A\_Min\_BVRW\_USDKZT(!Z) = RMSE\_Var14\_BVRW\_{%init}\_{!L1}\_{!M}\_{!L2}\_{!L3}\_{!Lag}\_USDKZT\_sa(!Z) Endif

'FOR A GIVEN FORECAST HORIZON SEARCH FOR THE MINIMUM OF RATIO OF BVAR RMSE TO SIMPLE EQUATION RMSE FOR TONIA VARIABLE

If RMSE\_Var14\_BVRW\_{%init}\_{!L1}\_{!M}\_{!L2}\_{!L3}\_{!Lag}\_TONIA\_sa(!Z) < A\_Min\_BVRW\_TONIA(!Z) Then A\_Tab\_results(66+!Z,2) = %init +"\_" +@Str(!L1)+"\_" +@Str(!M)+"\_"+@Str(!L2)+"\_"+@Str(!L3)+"\_"+@Str(!Lag) A\_Tab\_results(66+!Z,3) = RMSE\_Var14\_BVRW\_{%init}\_{!L1}\_{!M}\_{!L2}\_{!L3}\_{!Lag}\_TONIA\_sa(!Z) A\_Min\_BVRW\_TONIA(!Z) = RMSE\_Var14\_BVRW\_{%init}\_{!L1}\_{!M}\_{!L2}\_{!L3}\_{!Lag}\_TONIA\_sa(!Z) Endif

Next

Show A\_Tab\_results

**Endif** 

'DELETE INTERIM OBJECTS For %Name2 STEI\_sa CPI\_sa USDKZT\_sa TONIA\_sa For %Mtype B BVV BVRW Delete RMSE\_Var14\_{%Mtype}\_{%init}\_{!L1}\_{!M}\_{!L2}\_{!L3}\_{!Lag}\_{%Name2} Next Next

'DELETE INTERIM OBJECTS Delete RMSE\_BVARtoVAR\_{%init}\_{!L1}\_{!M}\_{!L2}\_{!L3}\_{!Lag} RMSE\_BVARtoRW\_{%init}\_{!L1}\_{!M}\_{!L2}\_{!L3}\_{!Lag}

'DELETE INTERIM OBJECTS Delete BVar14\_{%init}\_{!L1}\_{!M}\_{!L2}\_{!L3}\_{!Lag}\_{Num\_max}

Next Next **Next** Next Next Next

*Table 1*

**The Ratio of the Average on Key Variables RMSE of the Monthly BVAR-Model of Two Types with 1 lag to the Same Values in the Naïve Model and VAR-Model for Given Forecasting Horizon and for Given Number of Variables in the Model**

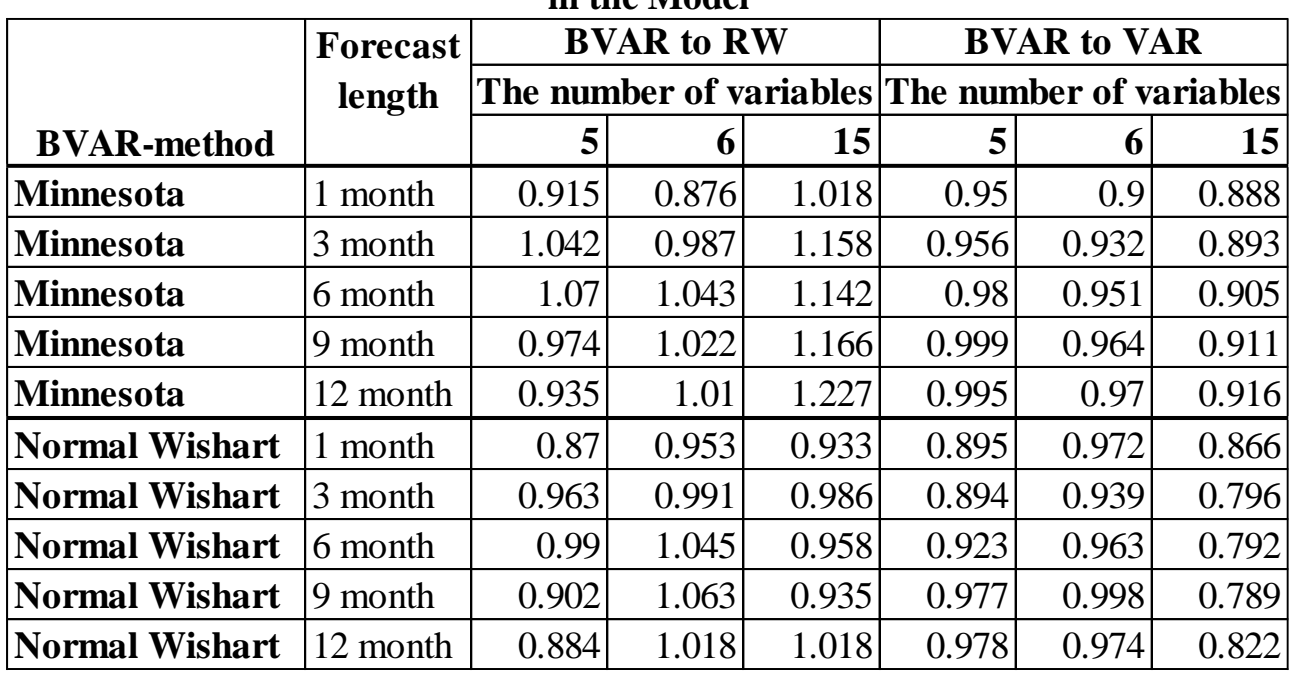

*Source: the author's derivations*

*Table 2*

**The Ratio of the Average on Key Variables RMSE of the Monthly BVAR-Model of Two Types with 2 lags to the Same Values in the Naïve Model and VAR-Model for Given Forecasting Horizon and for Given Number of Variables in the Model**

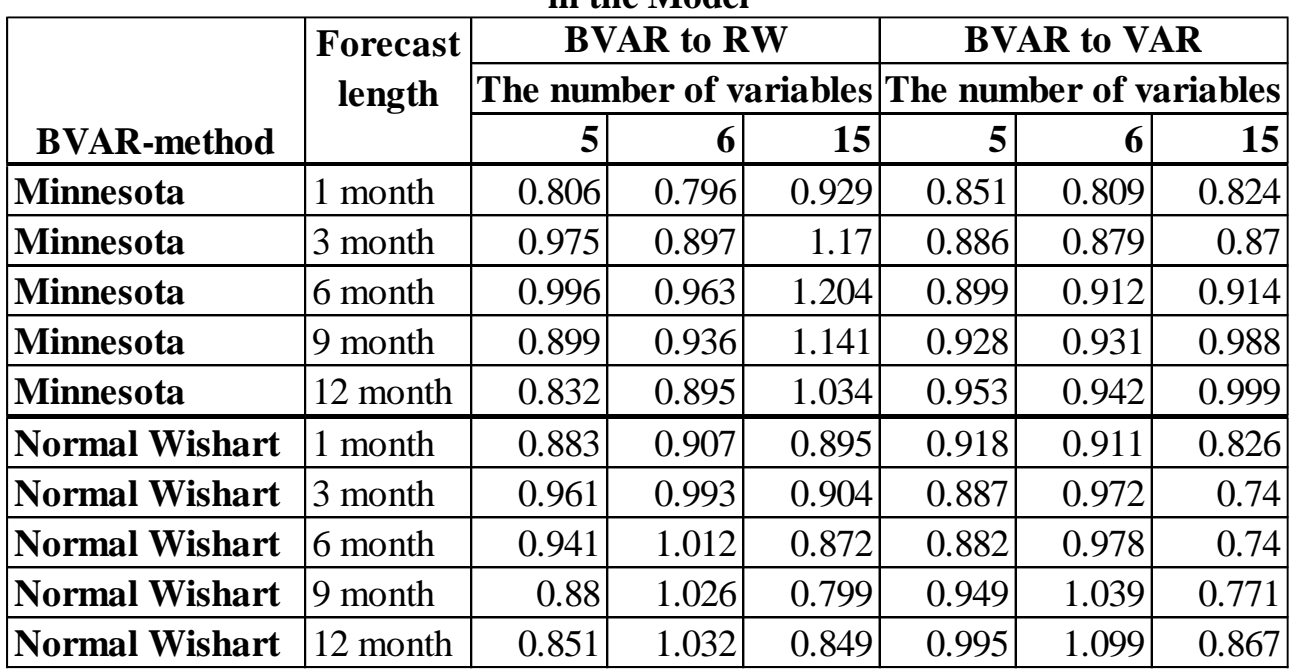

**The Ratio of the Average on Key Variables RMSE of the Monthly BVAR-Model of Two Types with 3 lags to the Same Values in the Naïve Model and VAR-Model for Given Forecasting Horizon and for Given Number of Variables in the Model**

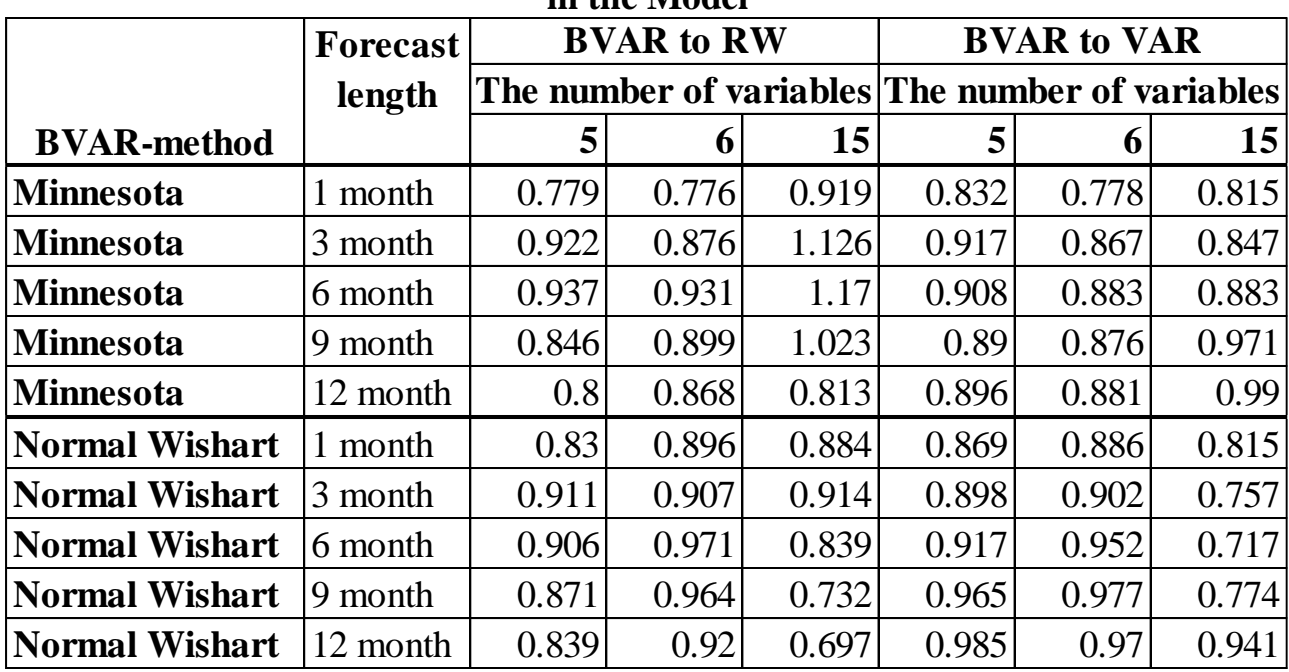

*Source: the author's derivations*

*Table 4*

**The Ratio of the Average on Key Variables RMSE of the Monthly BVAR-Model of Two Types with 4 lags to the Same Values in the Naïve Model and VAR-Model for Given Forecasting Horizon and for Given Number of Variables in the Model**

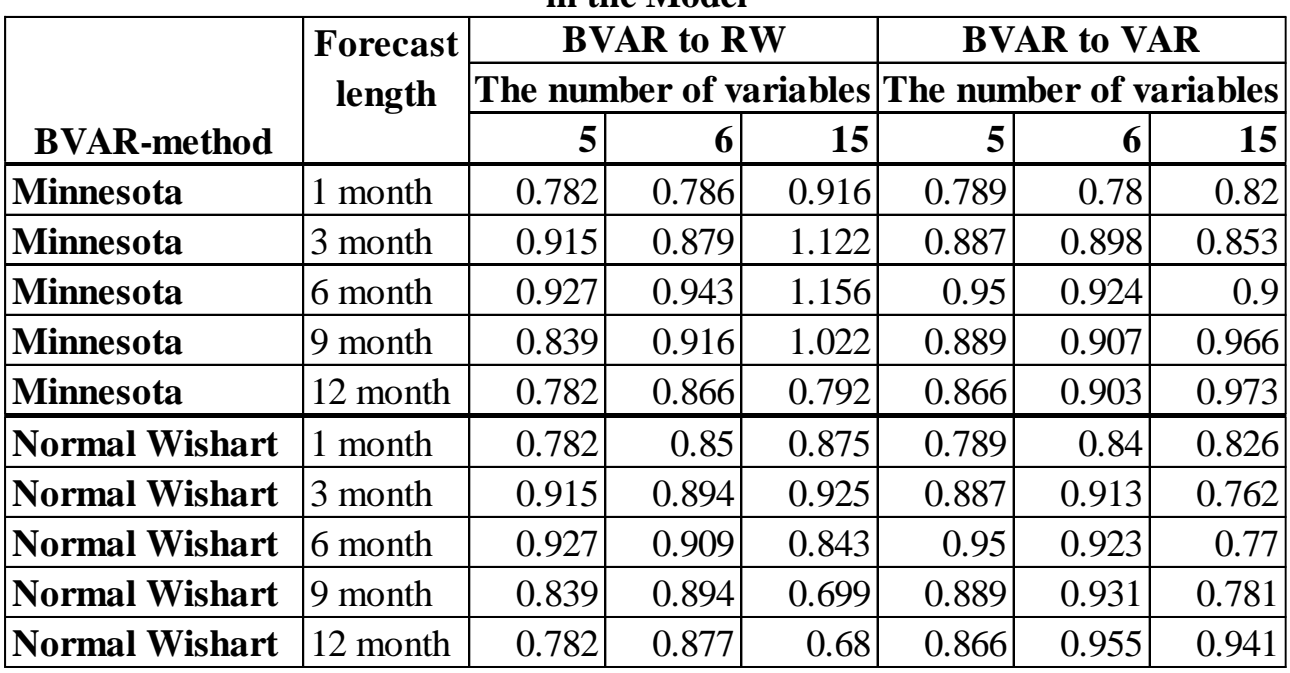

**The Ratio of the Average on Key Variables RMSE of the Monthly BVAR-Model of Two Types with 5 lags to the Same Values in the Naïve Model and VAR-**

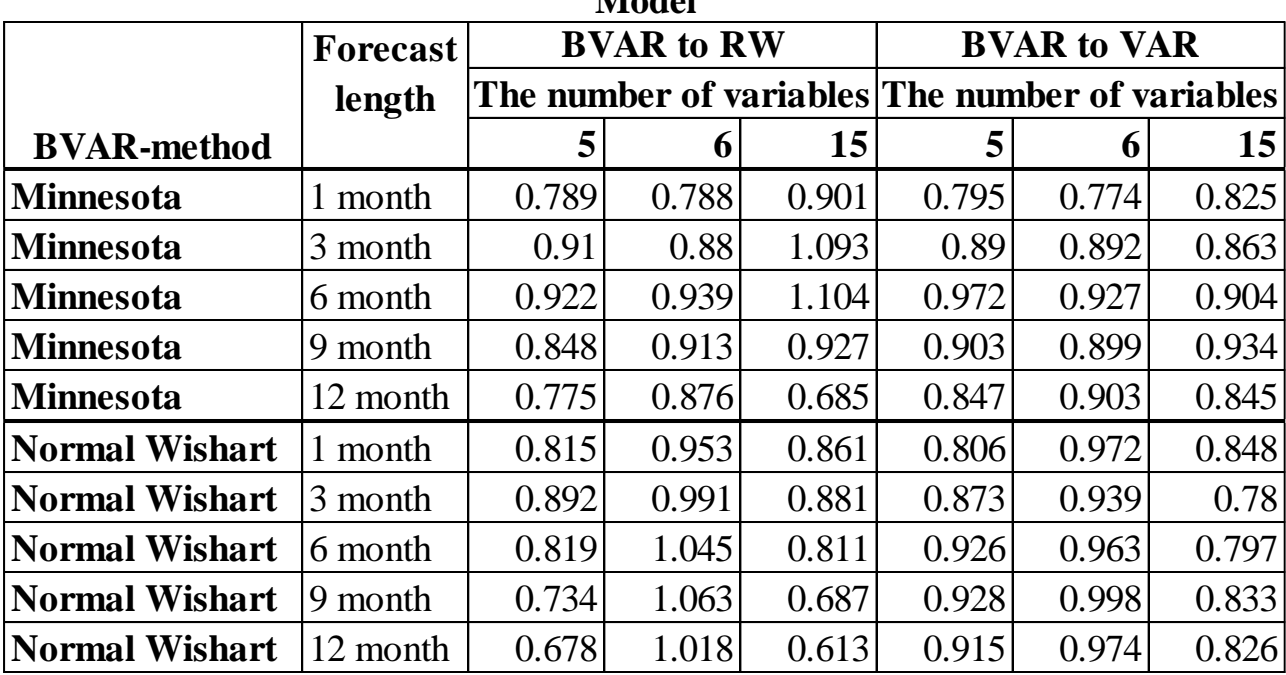

**Model for Given Forecasting Horizon and for Given Number of Variables in the Model**

*Source: the author's derivations*

*Table 6*

**The Ratio of the Average on Key Variables RMSE of the Quarterly BVAR-Model of Two Types with 1 lag to the Same Values in the Naïve Model and VAR-Model for Given Forecasting Horizon and for Given Number of Variables in the Model**

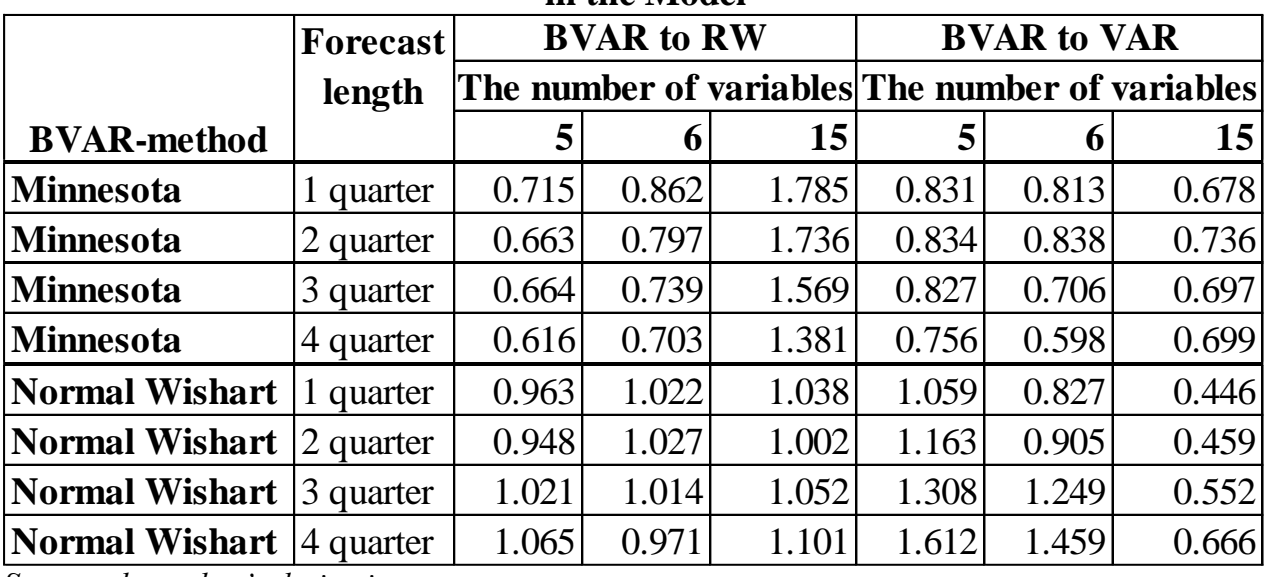

**The Ratio of the Average on Key Variables RMSE of the Quarterly BVAR-Model of Two Types with 2 lags to the Same Values in the Naïve Model and VAR-Model for Given Forecasting Horizon and for Given Number of Variables in the Model**

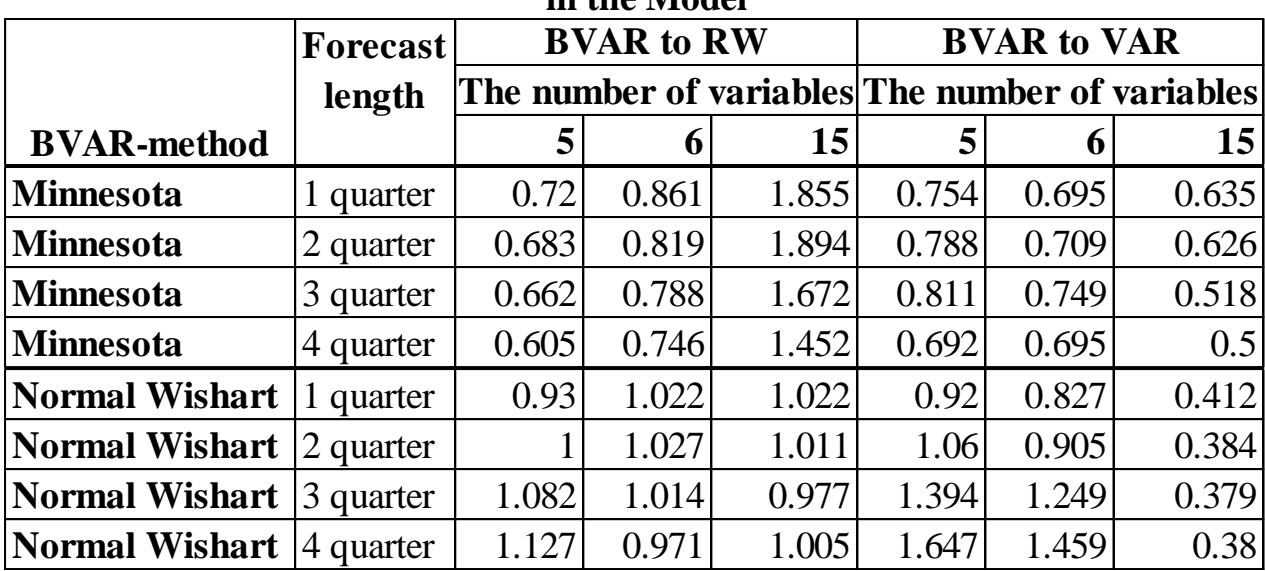

*Source: the author's derivations*

*Table 8*

**The Ratio of the Average on Key Variables RMSE of the Quarterly BVAR-Model of Two Types with 3 lags to the Same Values in the Naïve Model and VAR-Model for Given Forecasting Horizon and for Given Number of Variables in the Model**

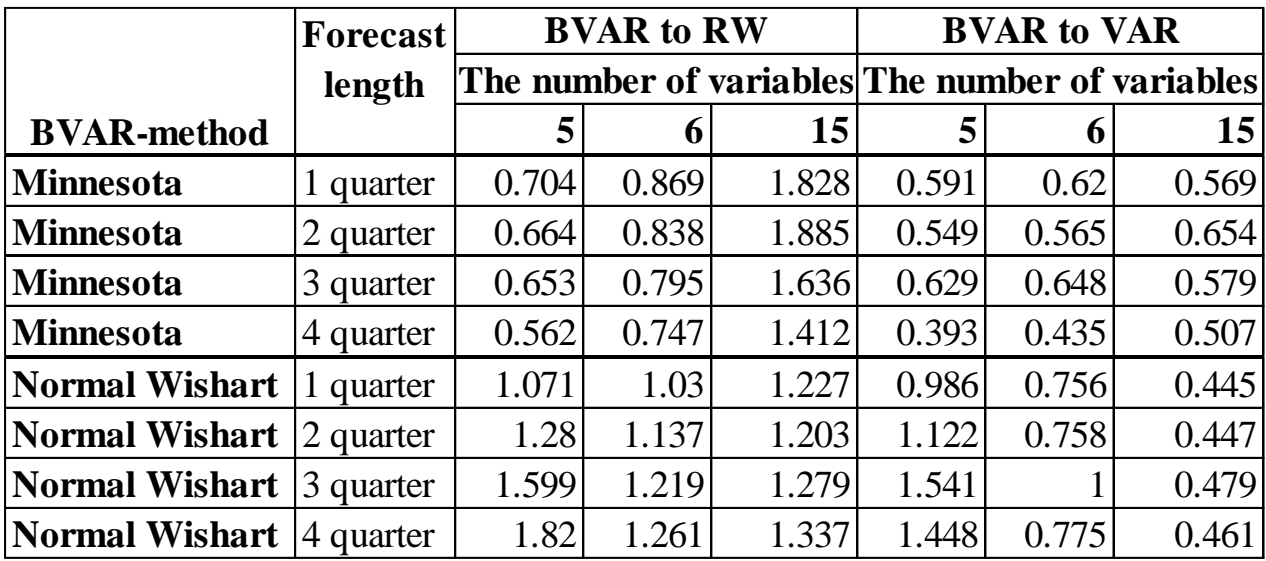

# **The Ratio of the Average on Key Variables RMSE of the Quarterly BVAR-Model of Two Types with 4 lags to the Same Values in the Naïve Model and VAR-Model for Given Forecasting Horizon and for Given Number of Variables in the Model**

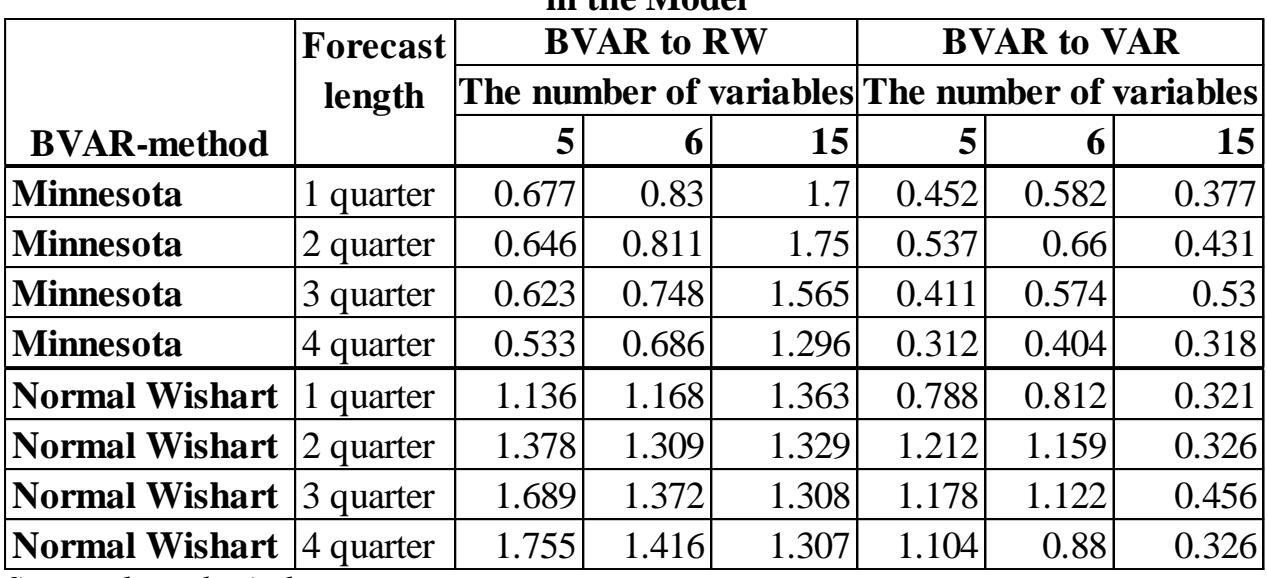